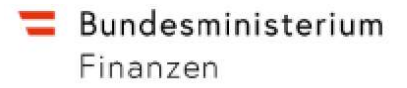

# Allgemeine Informationen für meldende Plattformbetreiber im Bereich der Besteuerung

Digitale Plattformen-Meldepflichtgesetz – DPMG

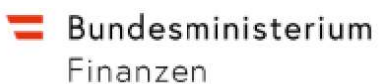

#### Inhaltsverzeichnis

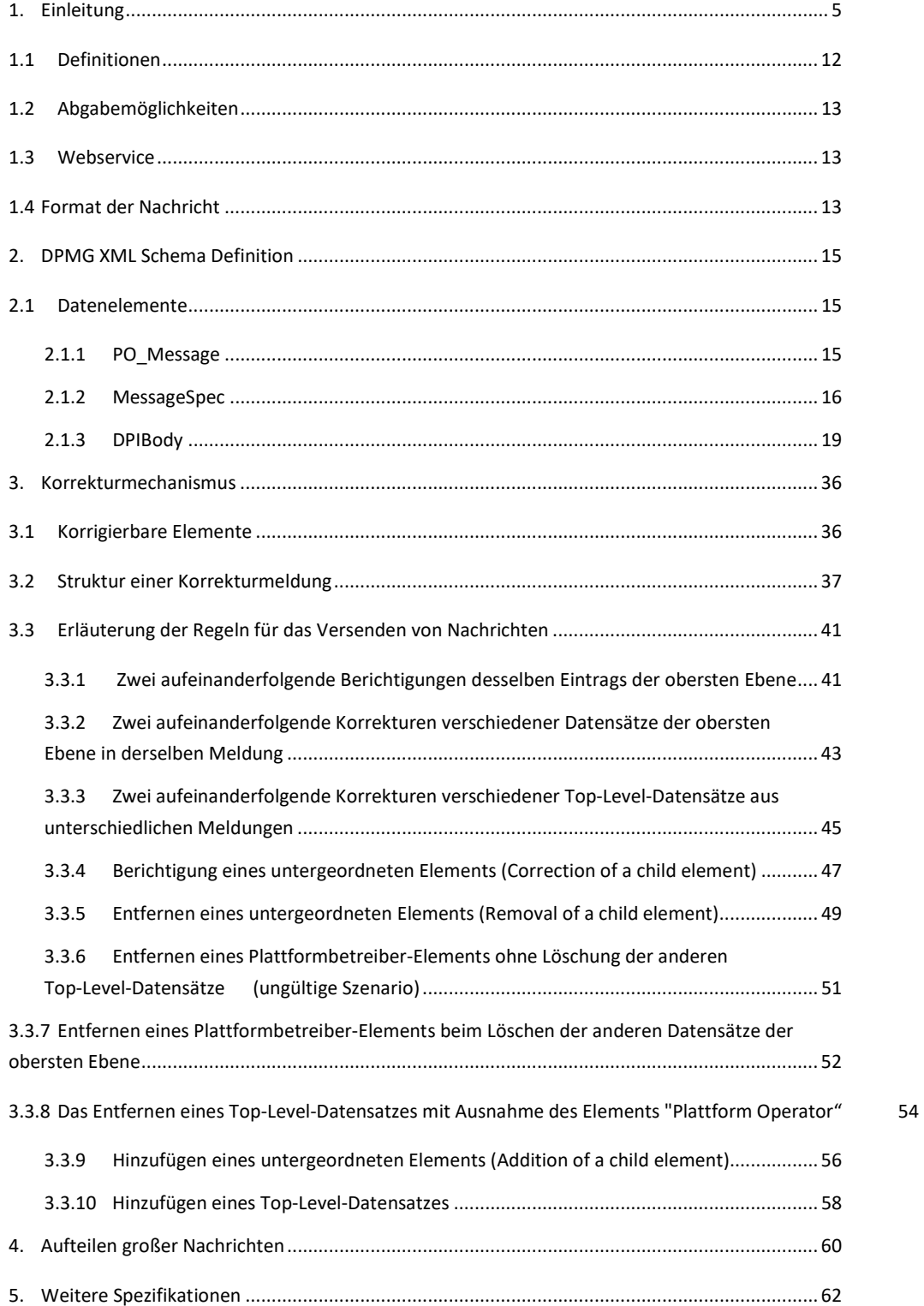

Bundesministerium Finanzen

# Abbildungsverzeichnis

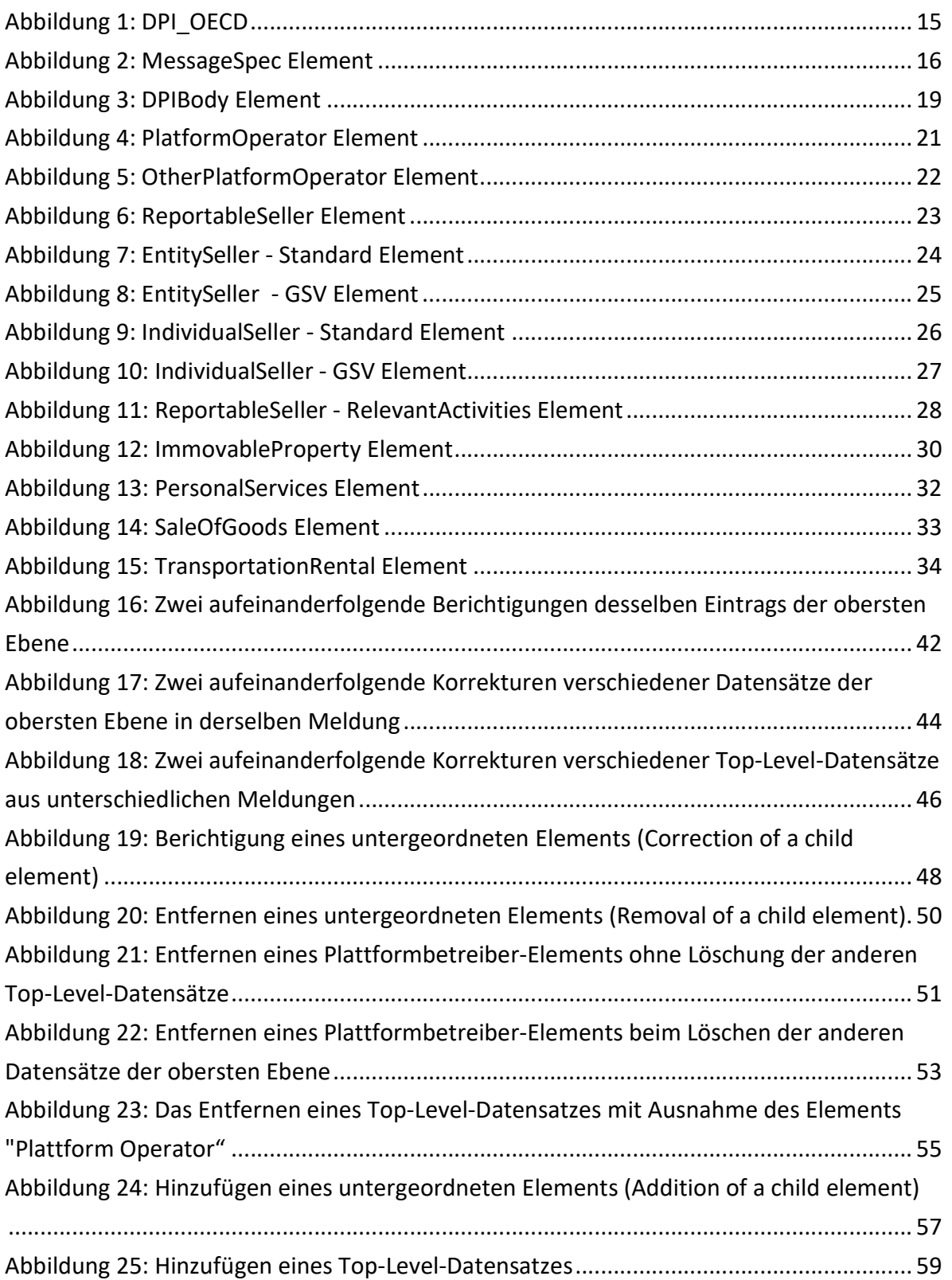

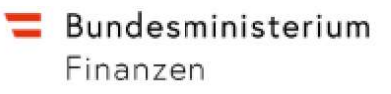

# Tabellenverzeichnis

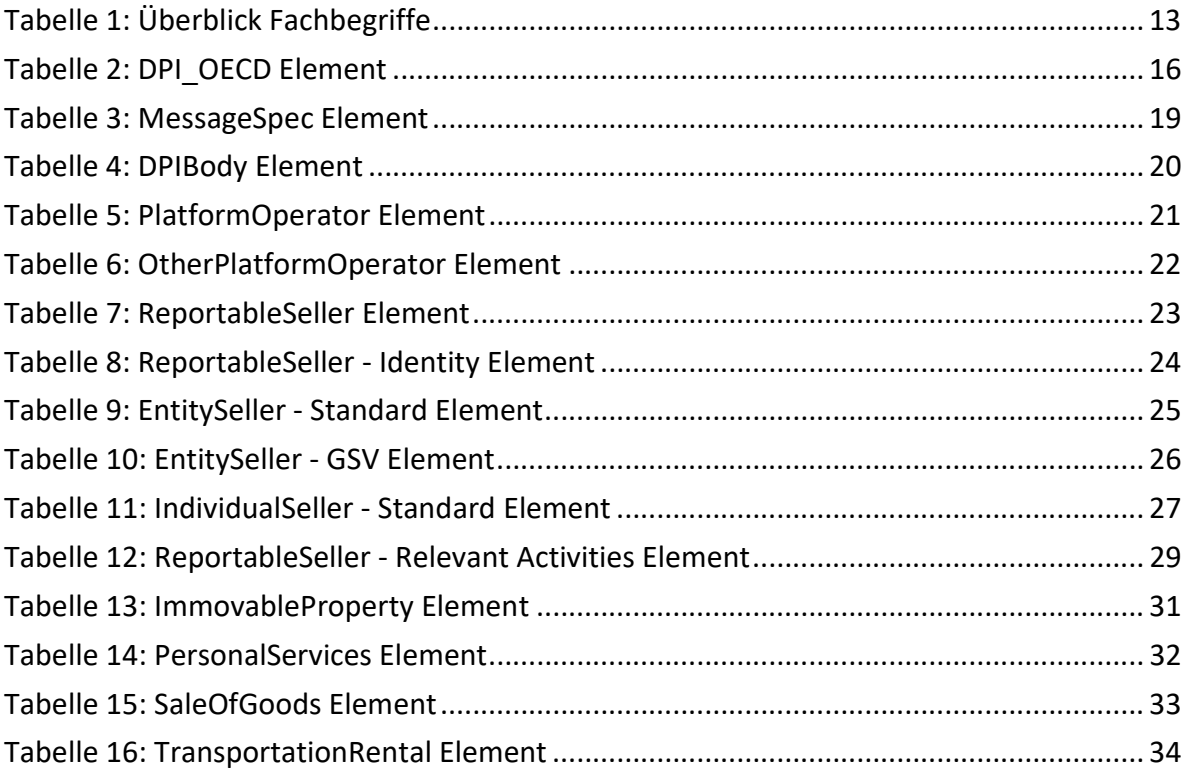

# 1. Einleitung

Diese Anleitung beschreibt den Aufbau der Meldungen durch die Plattformbetreiber (XML-Files) über die meldepflichtigen relevanten Tätigkeiten gemäß dem Bundesgesetz über den verpflichtenden automatischen Informationsaustausch betreffend meldende Plattformbetreiber im Bereich der Besteuerung (Digitale Plattformen-Meldepflichtgesetz – DPMG).

Der Einstieg in das Portal für Digitale Plattformen erfolgt im FinanzOnline über den Menüpunkt "Digitale Plattformen (DPMG)" unter "Mit FinanzOnline zu folgenden Verfahren".

Der Zweck dieses Dokuments ist die Beschreibung und Definition über das Format und die Struktur der Nachrichten, welche über das AEOI DPMG Schema ausgetauscht werden.

Der Zugang für das Portal für Digitale Plattformen steht ab 14.10.2023 für Tests zur Verfügung.

#### Portal digitale Plattformen (DAC7-DPMG Portal)

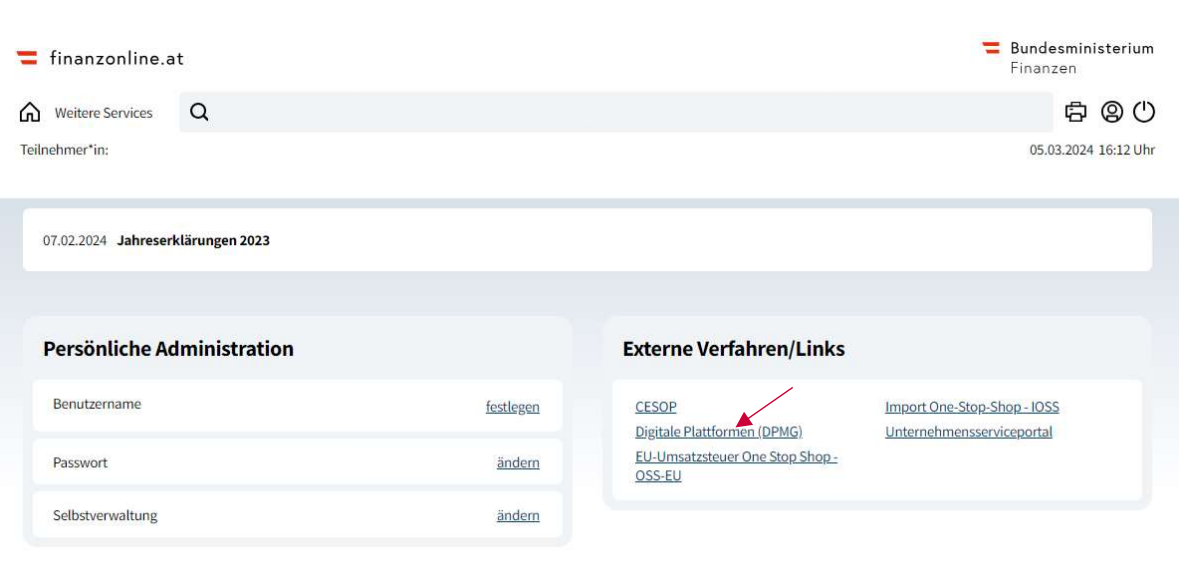

#### Zugang über FinanzOnline

Ein österreichischer Plattformbetreiber (PO) wird im Zuge der Anmeldung im Portal automatisch registriert.

**E** Bundesministerium

Finanzen

Wird das Verfahren "Digitale Plattformen (DPMG) über den FinanzOnline-Zugang ausgewählt, erscheint folgende Einstiegsseite:

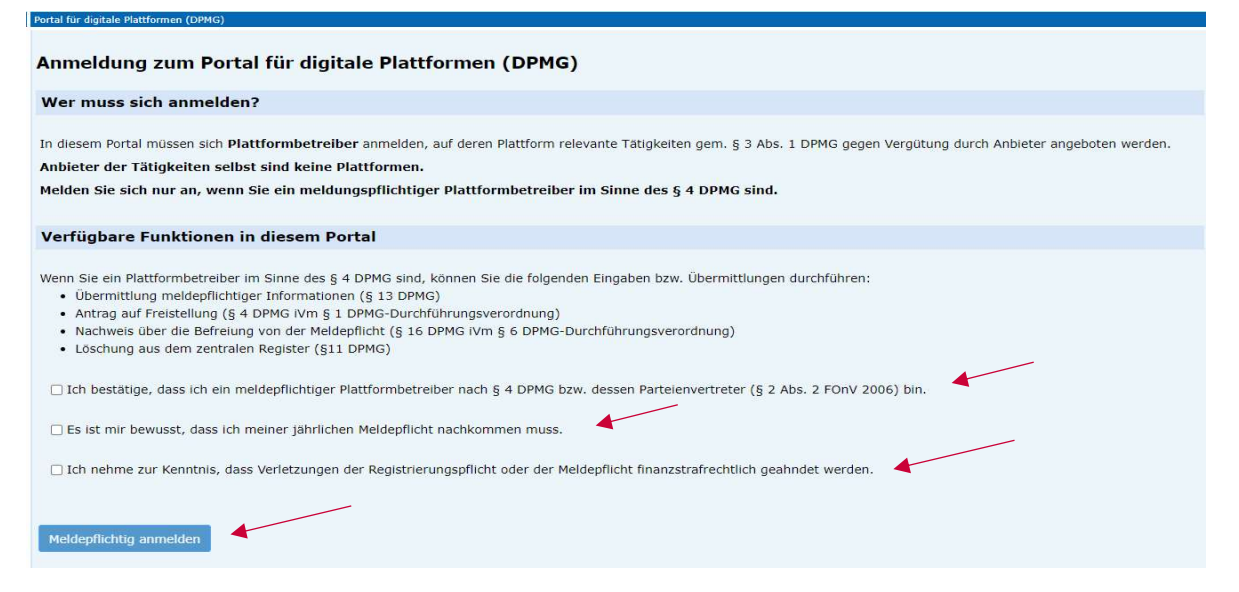

Der Plattformbetreiber muss gesondert bestätigen, dass er ein meldepflichtiger Plattformbetreiber gem. § 4 DPMG ist, er der jährlichen Meldepflicht nachzukommen hat, sowie die Kenntnisnahme, dass jede Meldepflichtverletzung finanzstrafrechtlich geahndet wird.

Eventuelle finanzstrafrechtliche Maßnahmen erfolgen außerhalb des DPMG-Verfahrens. Siehe dazu Kapitel "Strafbestimmungen".

Danach erst kann der Button "Meldepflichtig anmelden" angeklickt werden. Es erfolgt die automatische Anmeldung im Portal und die Startseite öffnet sich:

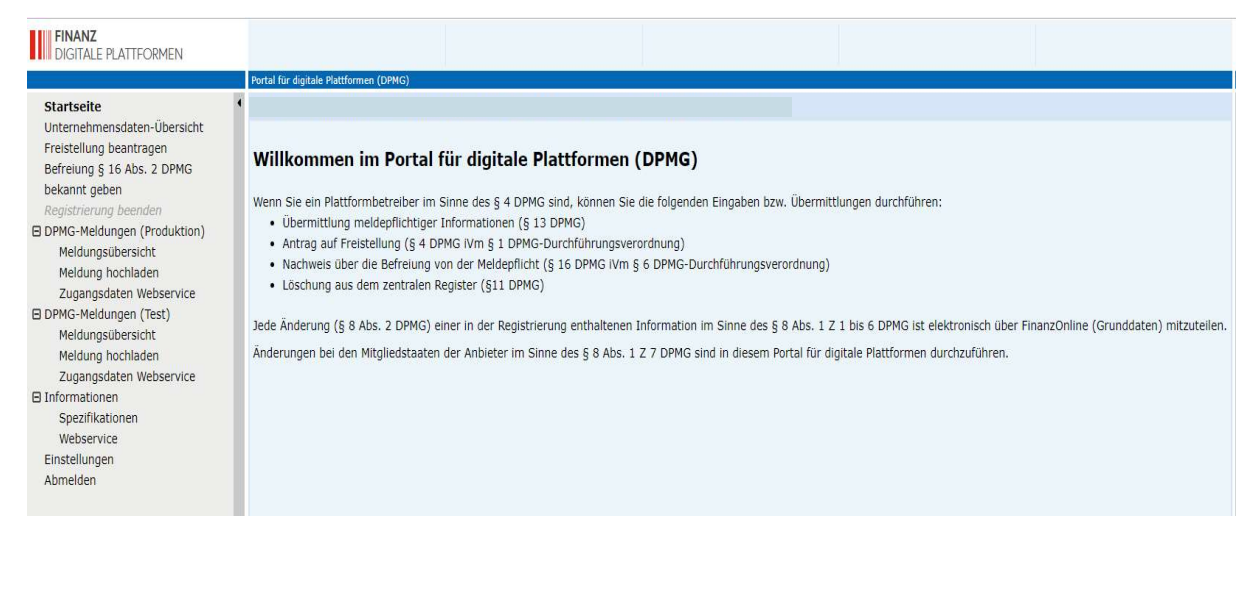

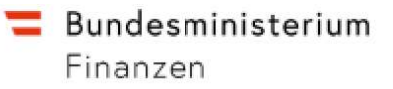

Möchte man die DPMG-Registrierung beenden oder erfolgte die Registrierung irrtümlich, dann kann man die Registrierung wie folgt beenden:

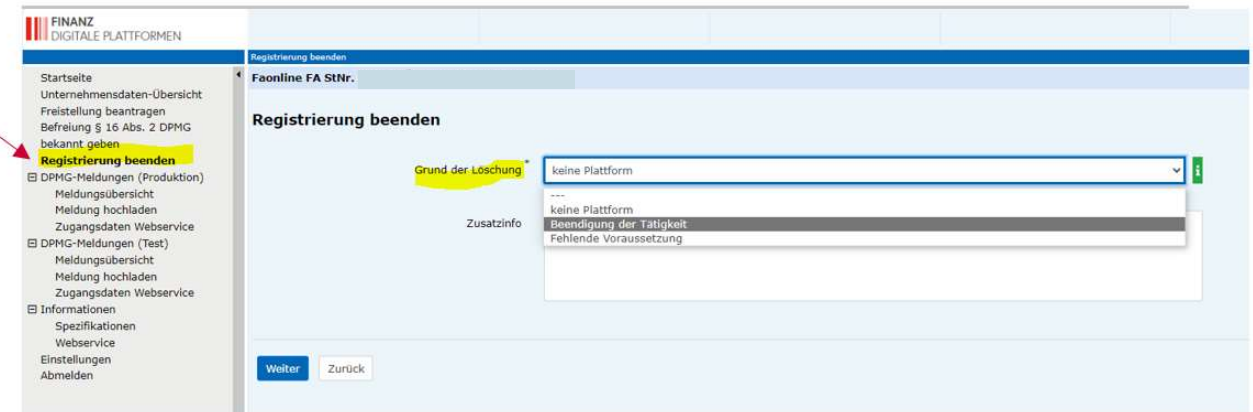

Unter dem Thema Spezifikationen sind alle relevanten Informationen zur DPMG-Meldung

#### aufrufbar.

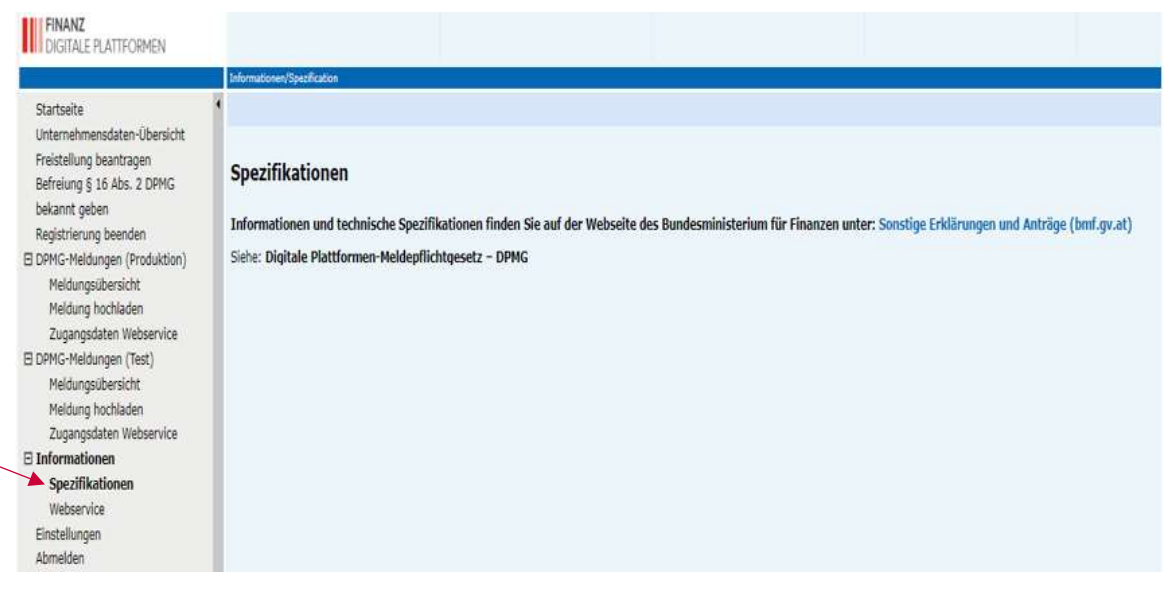

Unter dem Menüpunkt "Unternehmensdaten-Übersicht" kann der PO seine Unternehmensdaten einsehen, ändern bzw. ergänzen:

Bundesministerium

Finanzen

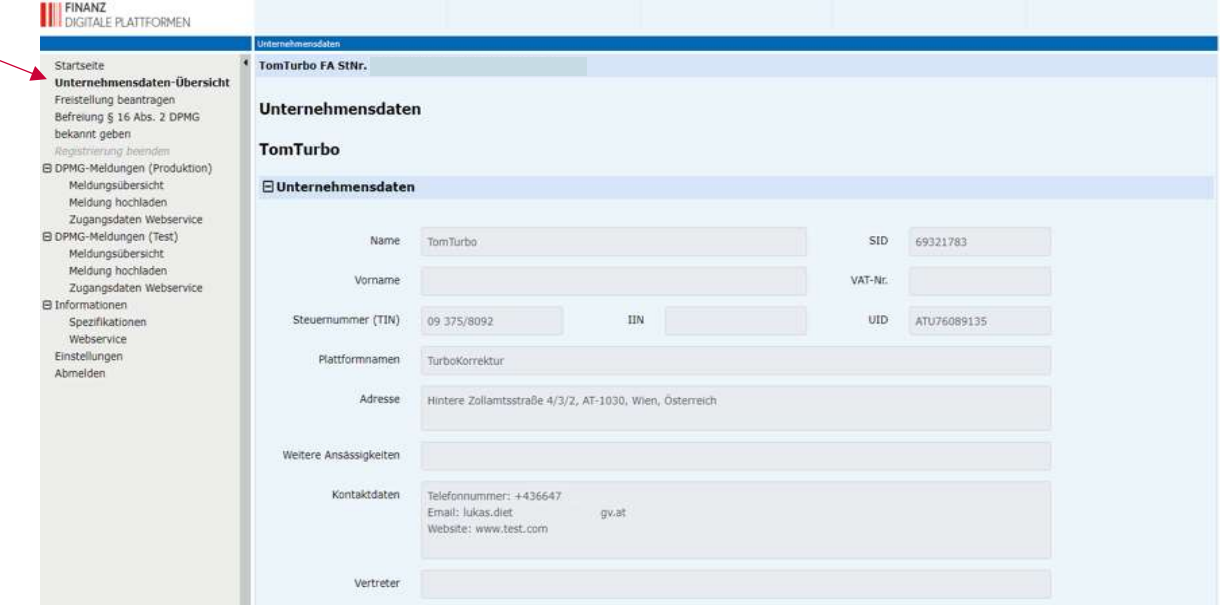

Siehe hierzu Kapitel "Änderung der Grunddaten".

Unter dem Menüpunkt "Freistellung beantragen" kann der PO die Freistellung von der Meldepflicht beantragen:

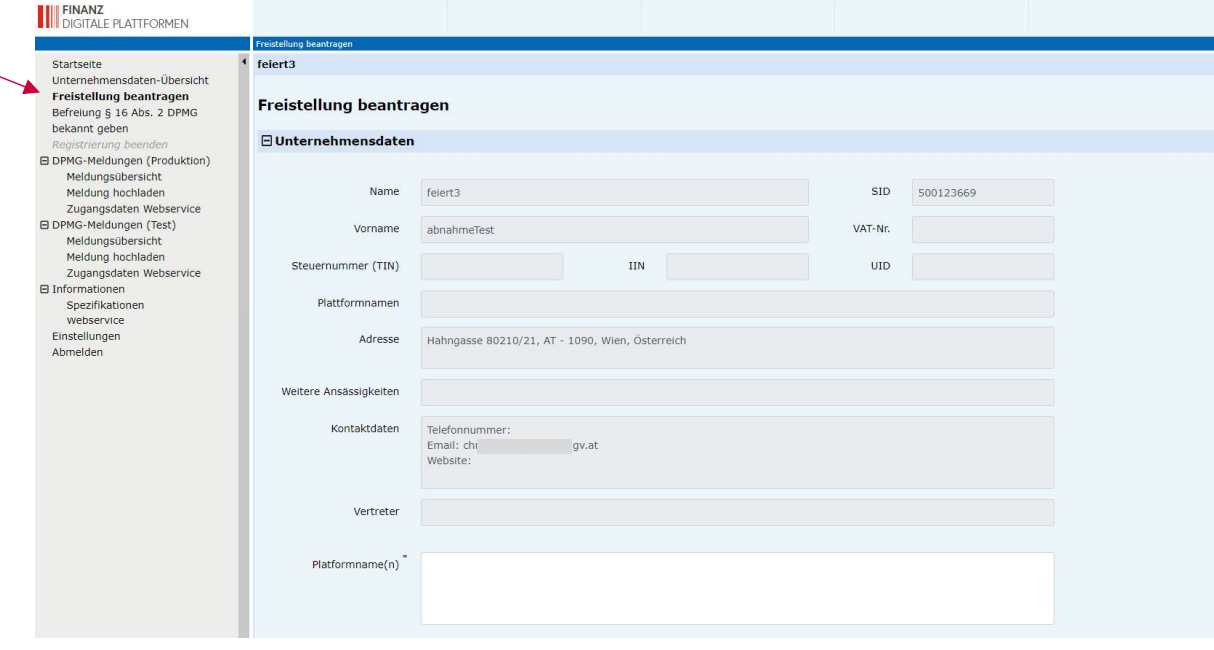

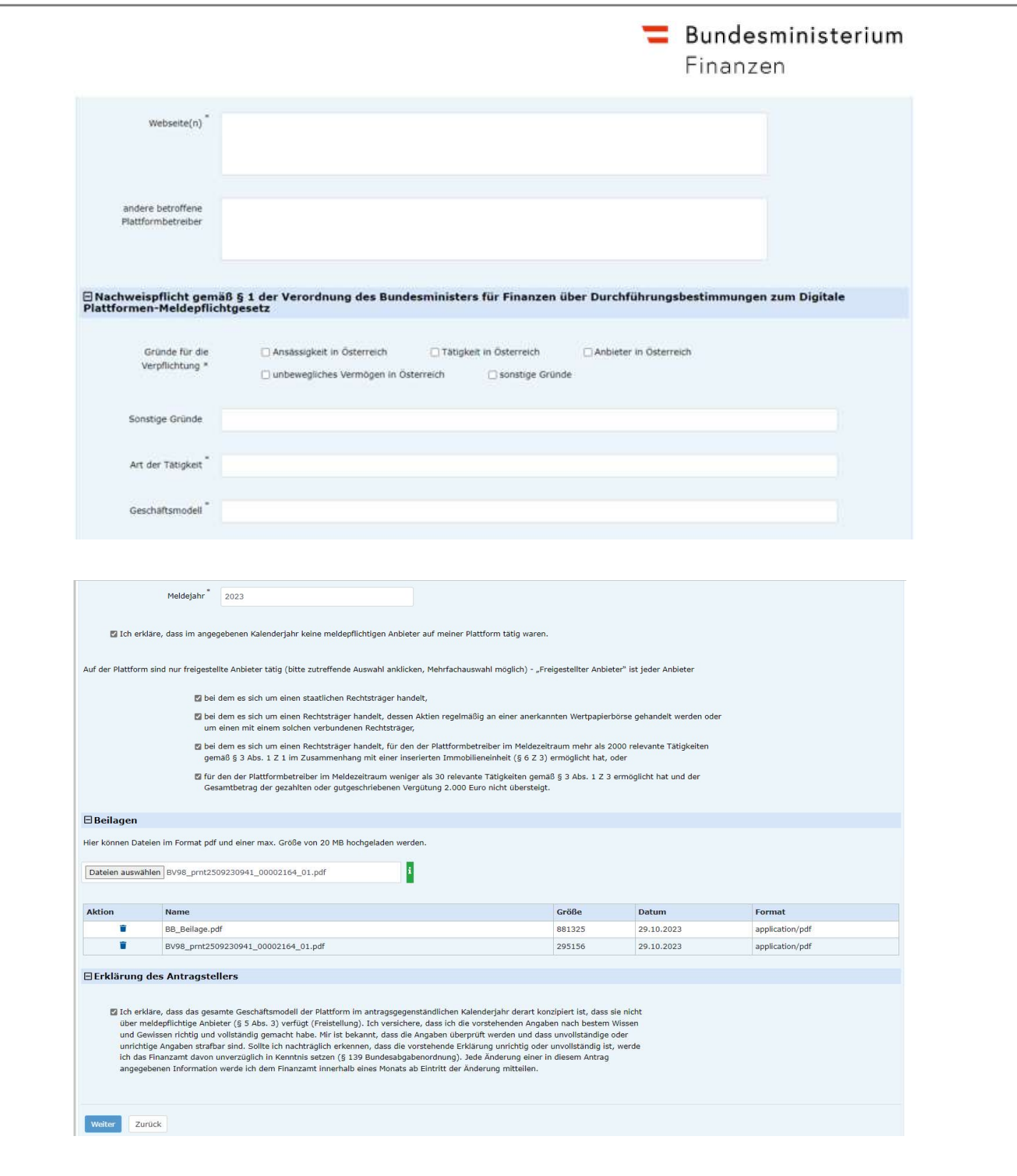

Der Nachweis über die Befreiung von der Meldepflicht (§ 16 DPMG Abs. 2 iVm § 6 DPMG-Durchführungsverordnung) ist zu erbringen:

 $\equiv$  Bundesministerium

Finanzen

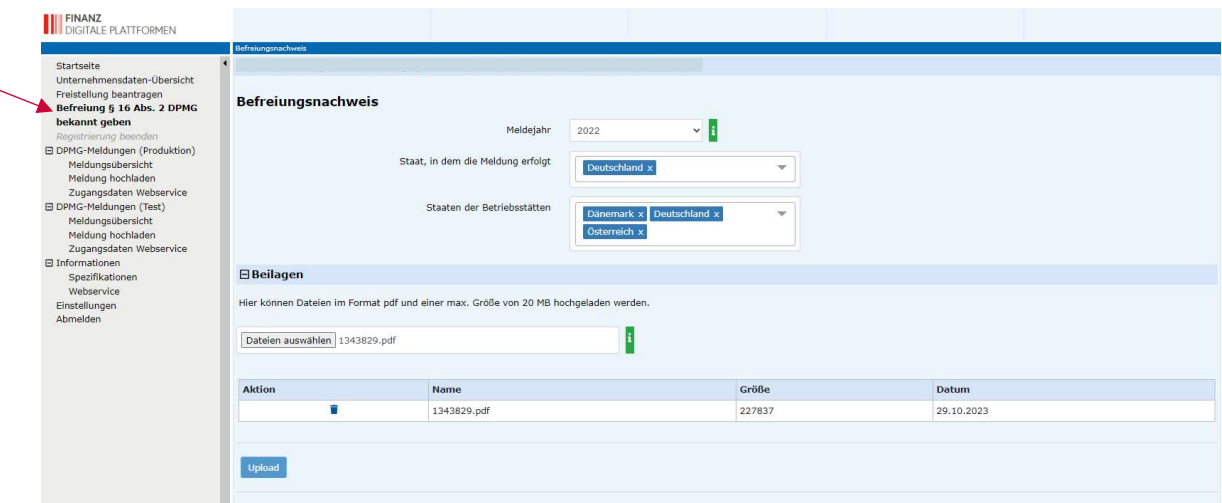

Unter dem Menüpunkt "DPMG-Meldungen (Produktion) Meldungsübersicht" erhält der PO eine Übersicht seiner Meldungen:

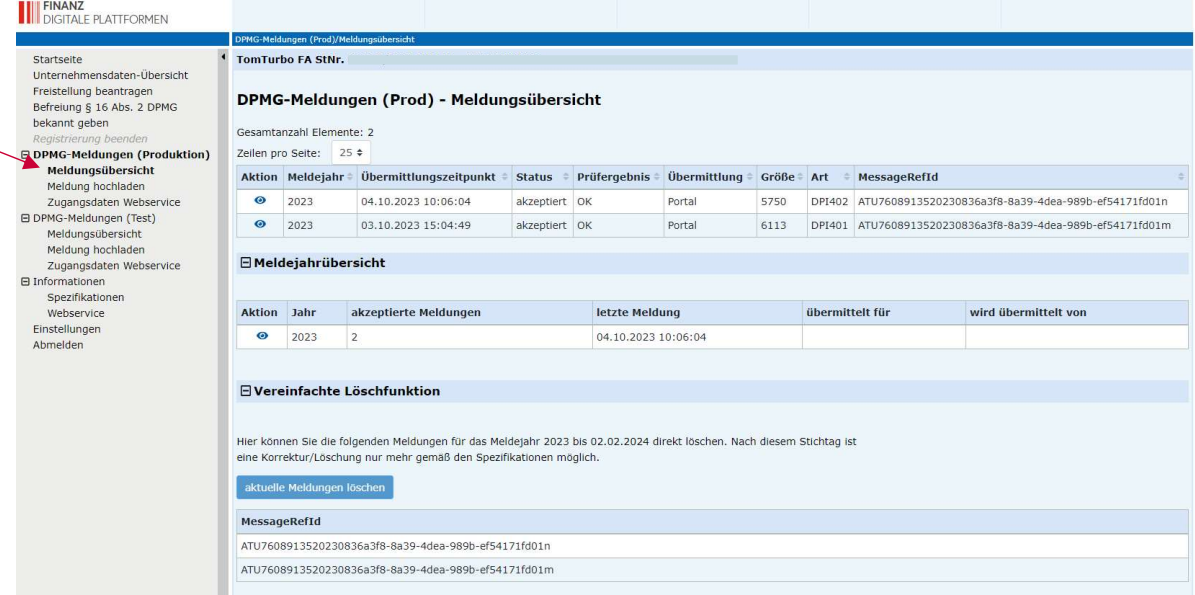

 $\equiv$  Bundesministerium Finanzen

#### Hier kann der PO seine Meldungen hochladen:

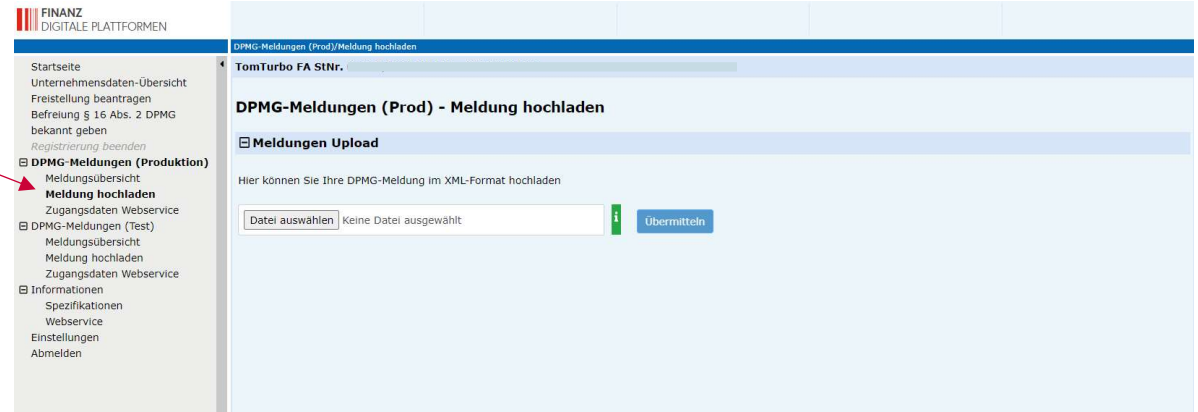

#### Erläuterungen zu den Zugangsdaten Webservice:

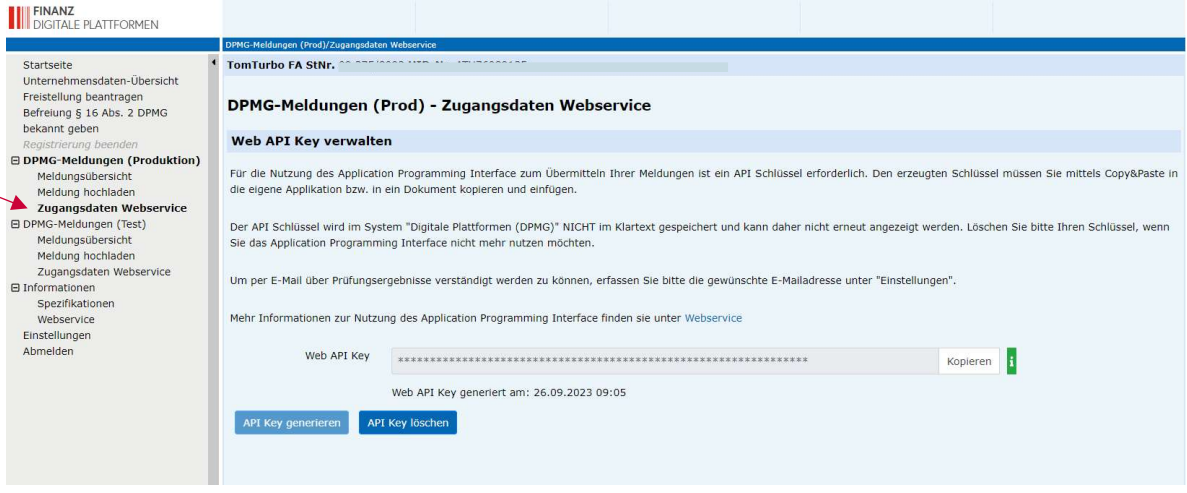

### Hier können Benachrichtigungseinstellungen durch den PO vorgenommen werden:

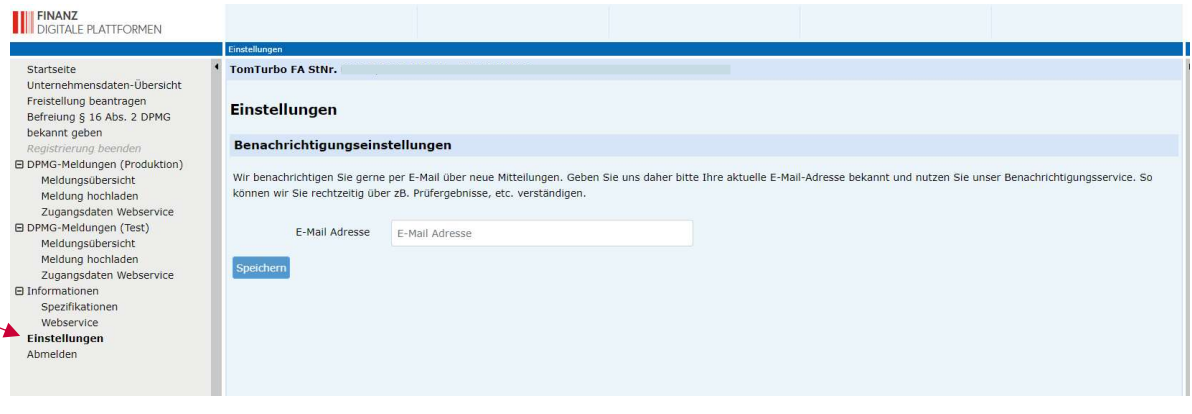

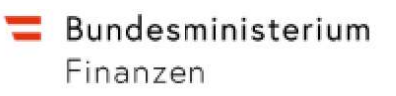

#### $1.1$ Definitionen

Die unten angeführte Tabelle gibt einen Überblick über die häufig verwendeten Fachbegriffe bzw. Abkürzungen in diesem Verfahrenshandbuch.

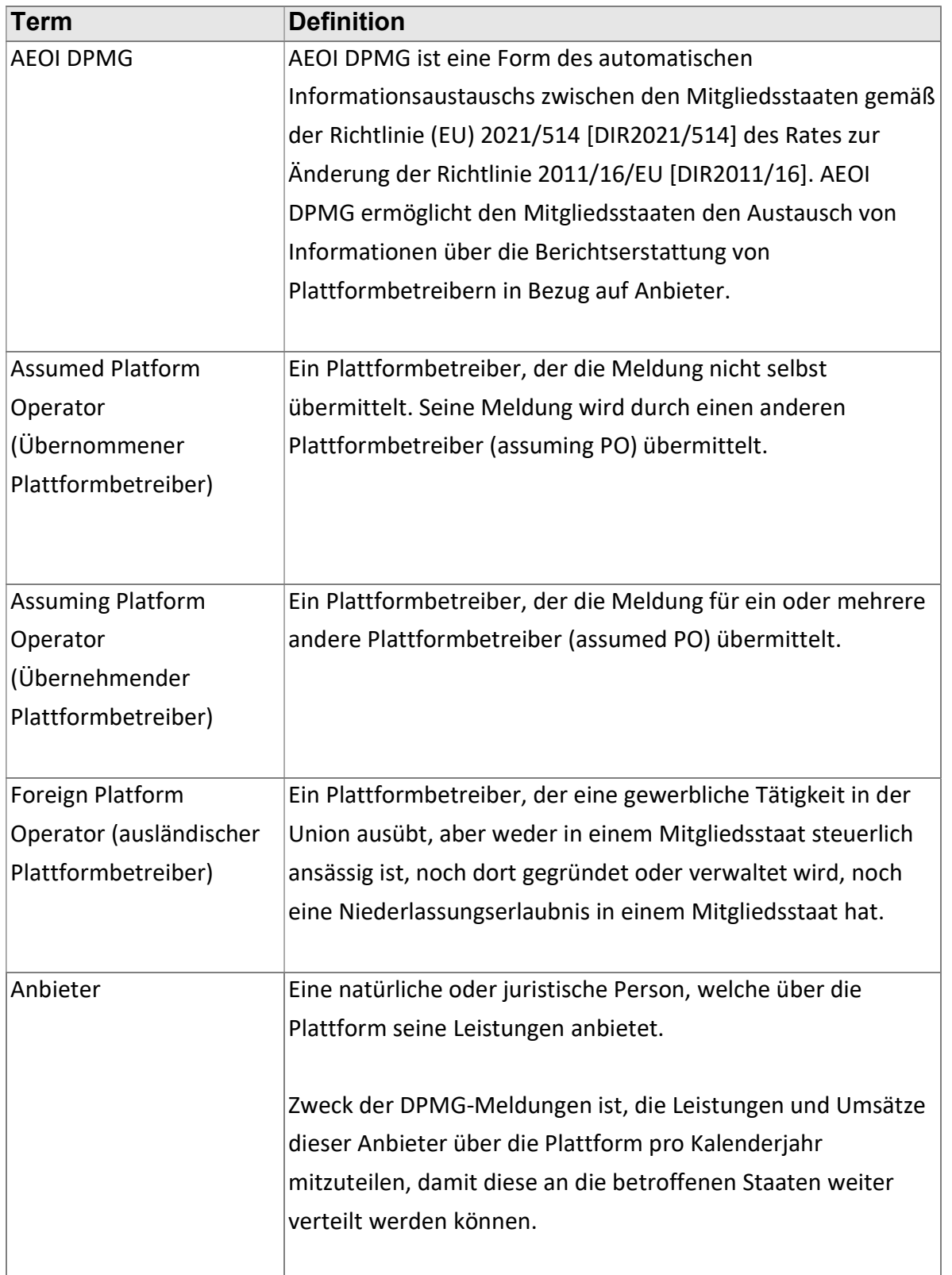

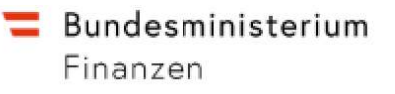

Tabelle 1: Überblick Fachbegriffe

### 1.2 Abgabemöglichkeiten

Ein zur Meldung verpflichteter Plattformbetreiber hat zwei Möglichkeiten, seine Meldungen abzugeben:

- Upload als XML File im Webportal
- Über ein HTTP-Basiertes Webservice, für die die Zugangsparameter im Webportal eingestellt werden können.

#### 1.3 Webservice

Anleitung zur Einrichtung des Webservice - siehe im Zip-Ordner "DPMG Spezifikationen":

- 1) DPMG-WebServiceAPI-1.0.0.pdf
- 2) po-ws-openapi.json

### 1.4 Format der Nachricht

Im diesem Kapitel wird das Format des XML-Files für den automatischen Austausch der DPMG-Meldungen beschrieben.

Die Kodierung der XML-Nachrichten muss in UTF-8 ohne Byte-Order-Mark (BOM) erfolgen. Im XML-File dürfen nur lateinischen Buchstaben (ASCII-Zeichen) verwendet werden. Eine Transliteration von beispielweise kyrillische Zeichen ist vor dem Senden der Nachricht nicht vorgesehen.

Um den automatischen Informationsaustausch zu gewährleisten, müssen die im Rahmen des AEOI DPMG ausgetauschten Meldungen mit der folgenden XML-Deklaration beginnen:

```
<?xml version="1.0" encoding="UTF-8"?>
```
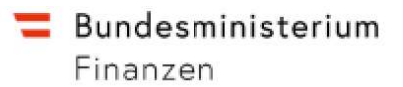

Dabei muss darauf geachtet werden, die Version "1.0" zu verwenden, andere Versionen sind nicht kompatibel. Außerdem dürfen Nachrichten, die im Rahmen des AEOI DPMG ausgetauscht werden, wie oben erläutert, nur in UTF-8 kodiert werden.

Bundesministerium Finanzen

# 2. DPMG XML Schema Definition

## 2.1 Datenelemente

In diesem Dokument werden die wichtigsten Elemente aufgezählt, deren Bedeutung erklärt und auf spezifische Einschränkungen zur Datenübermittlung zwischen dem Unternehmen und dem BMF eingegangen. Auf detaillierte Sub-Strukturen (wie z.B. XML-Strukturen zur Beschreibung von Adressen) wird nicht näher eingegangen, diese sind im DPI\_Meldung\_Struktur\_RPO\_V1.00-Excel definiert welches Sie im Zip-File "DPMG-Spezifikationen" finden können.

#### 2.1.1 PO\_Message

Das Element DPI\_OECD stellt das Wurzelelement der DPMG-XML-Schemadefinition dar. Dieses Wurzelelement besteht aus einem Attribut version, dem Element MessageSpec und dem Element DPIBody, wie in Abbildung 1 dargestellt.

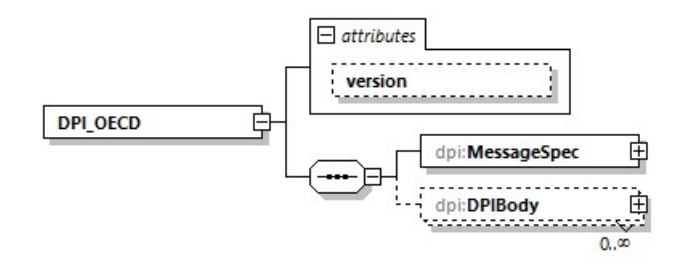

Abbildung 1: DPI\_OECD

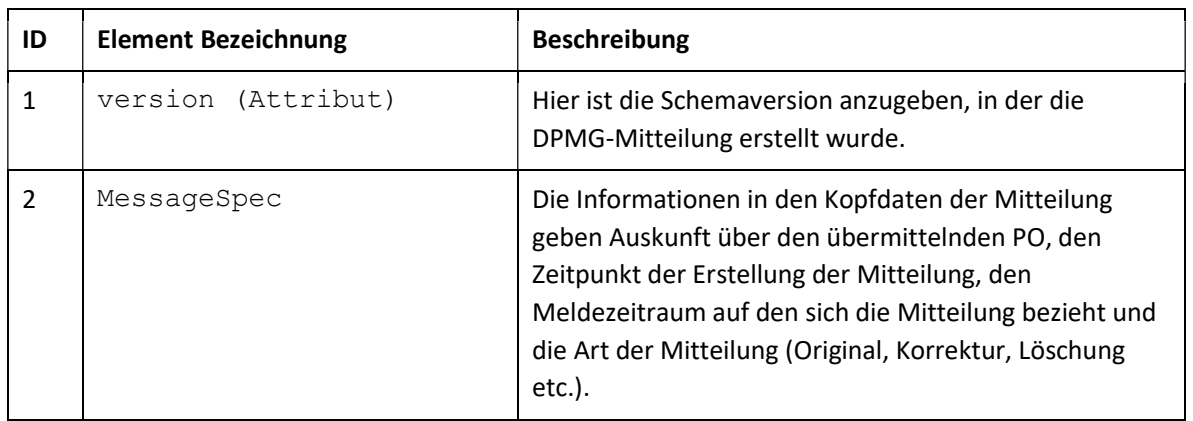

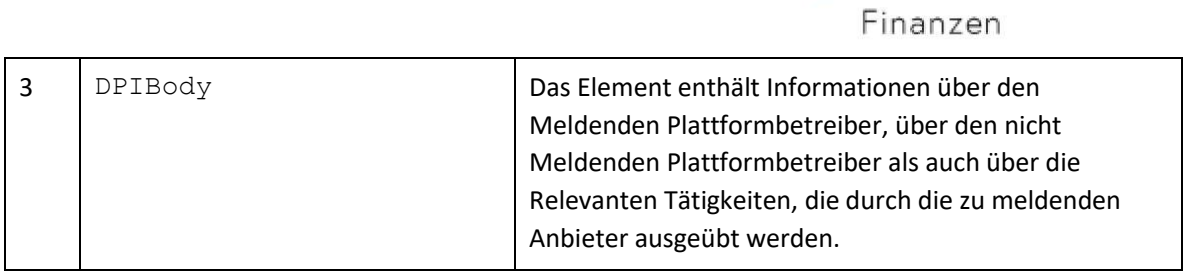

Tabelle 2: DPI\_OECD Element

#### 2.1.2 MessageSpec

Das Element MessageSpec liefert Informationen über den übermittelten PO sowie über die Art der Mitteilung (Original, Korrektur, Löschung etc.). Dieses Element wird hauptsächlich zur eindeutigen Identifizierung einer Nachricht und zur Bestimmung ihres Inhalts verwendet. Das MessageSpec-Element ist vom Typ MessageSpec\_Type und wird in Abbildung 2 dargestellt.

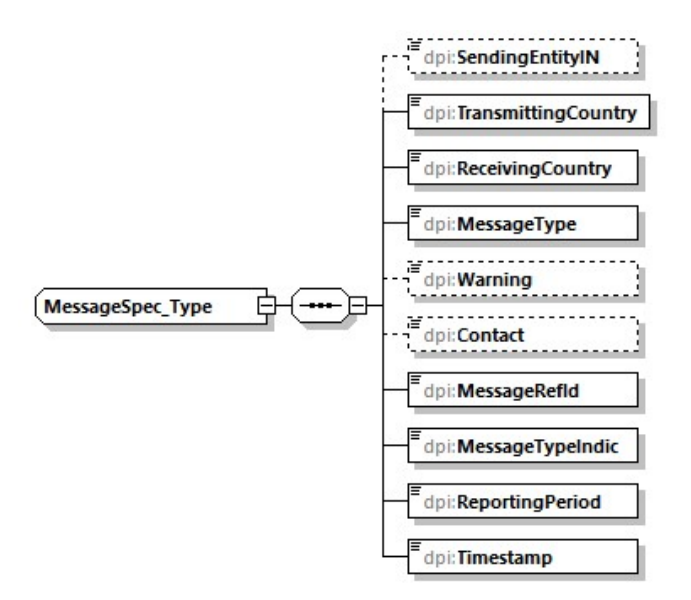

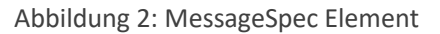

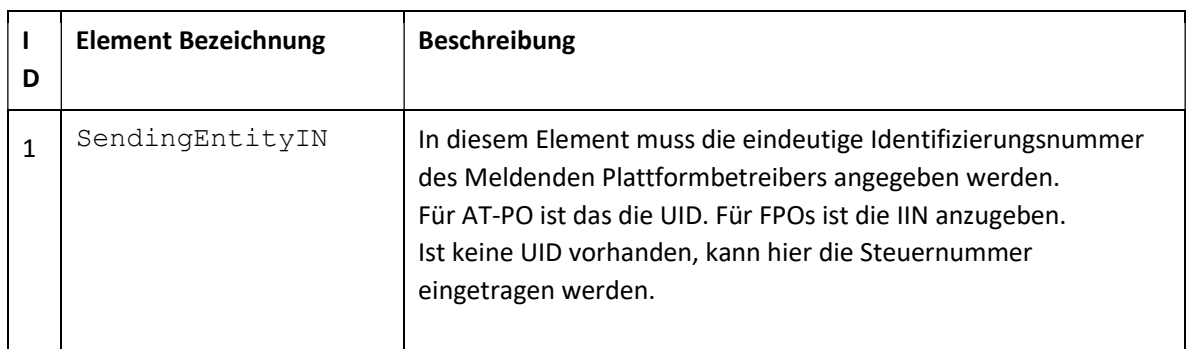

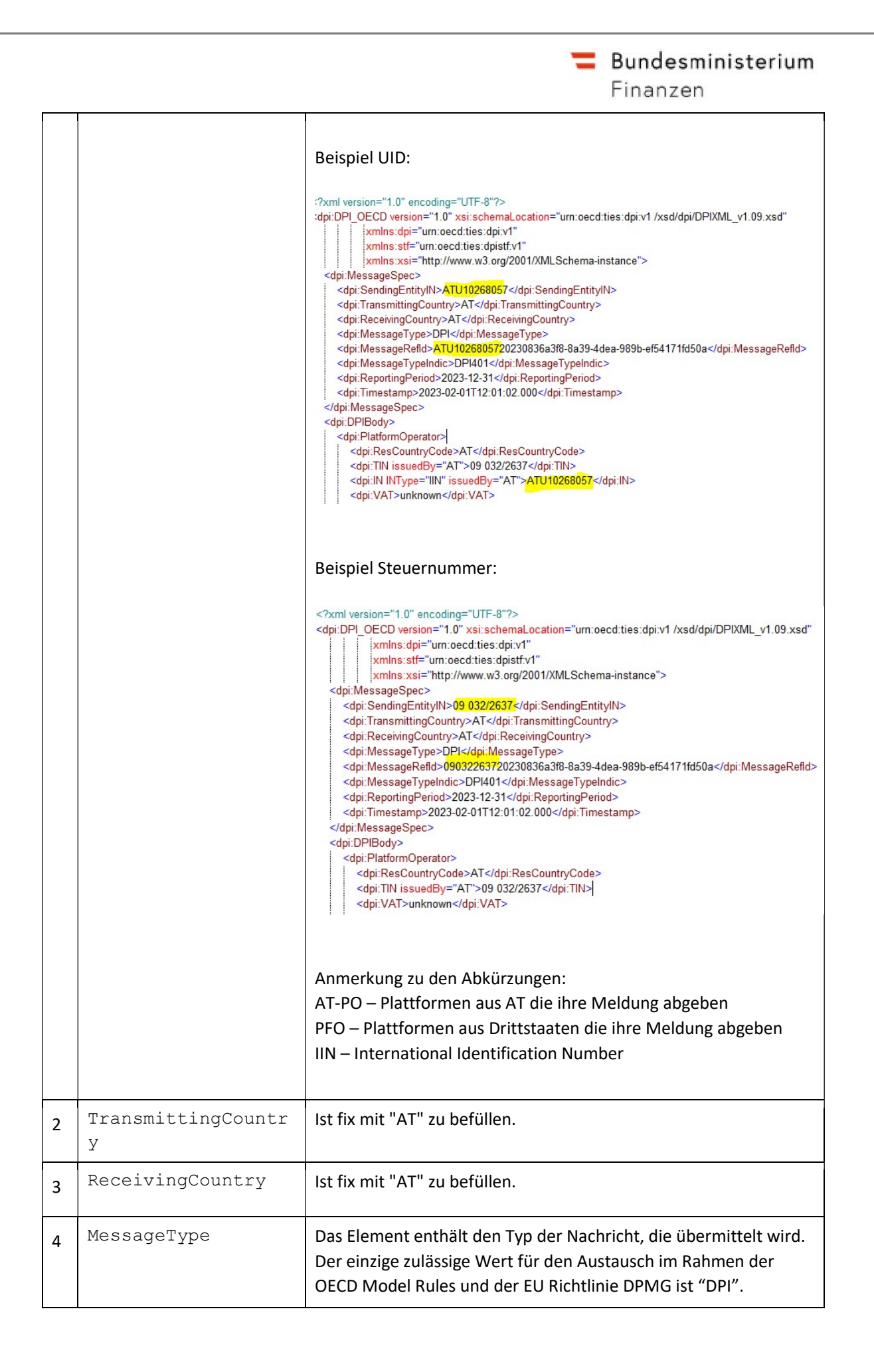

 $\equiv$  Bundesministerium Finanzen

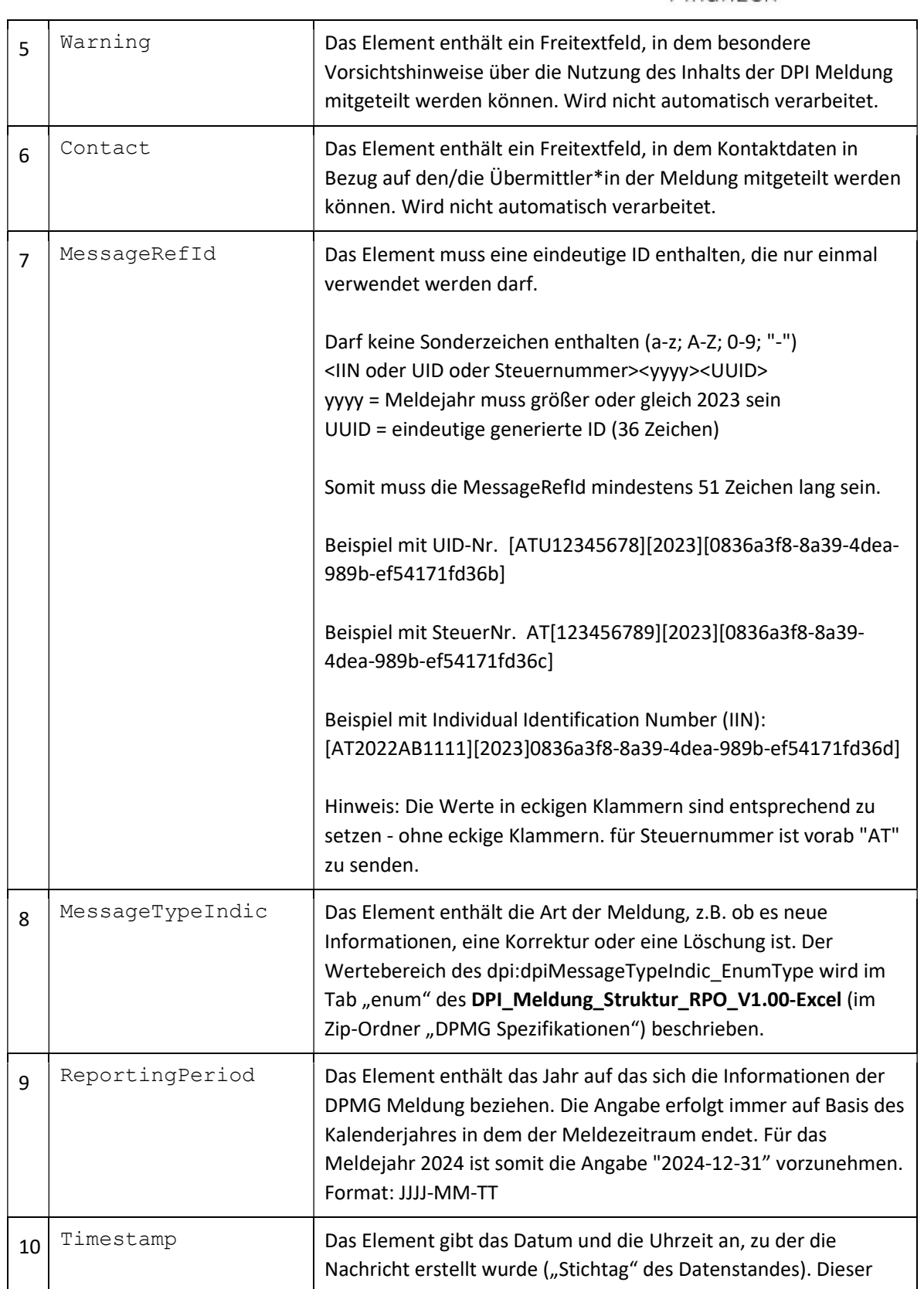

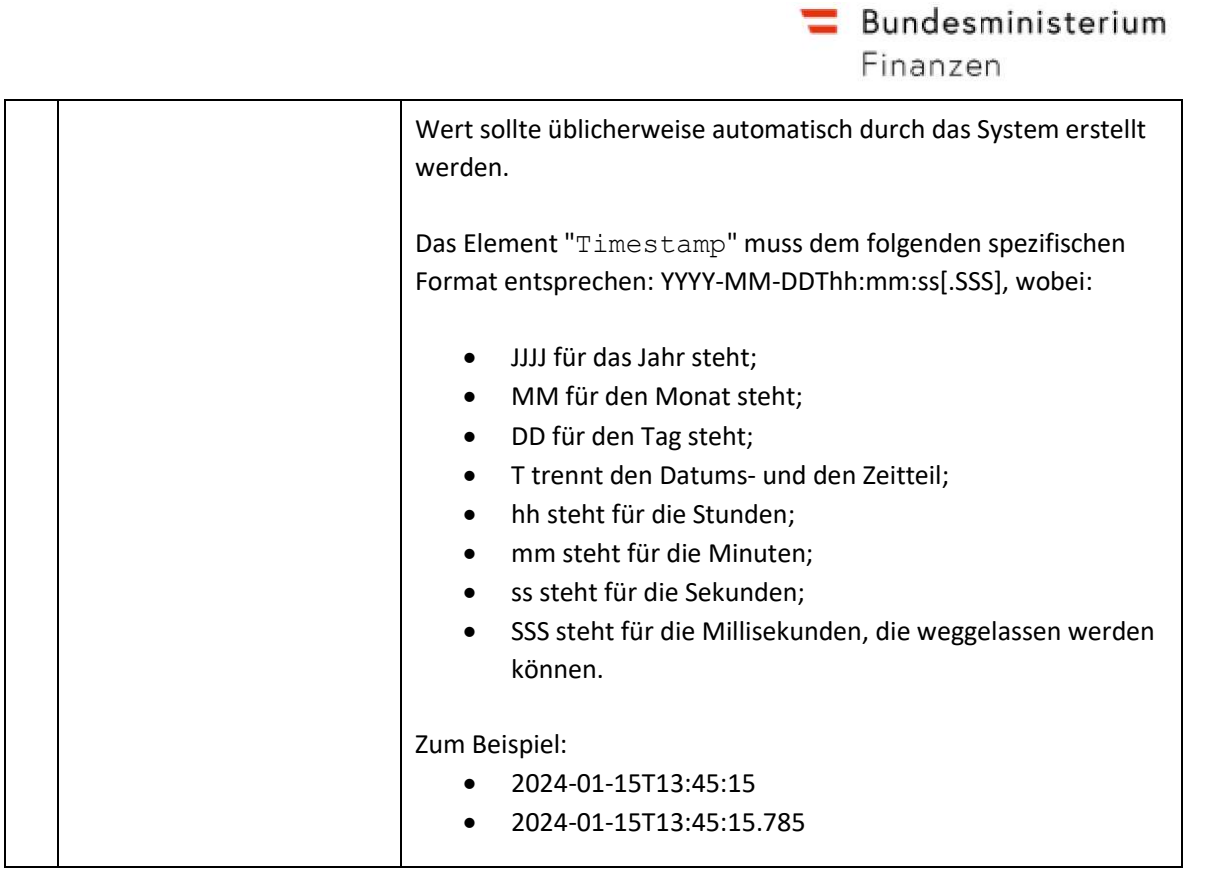

Tabelle 3: MessageSpec Element

#### 2.1.3 DPIBody

Das Element DPIBody enthält Informationen über den Plattformbetreiber, der seiner Meldepflicht nachgekommen ist, über den/die anderen Plattformbetreiber, die an der Meldepflicht beteiligt sind (falls vorhanden), über die meldepflichtigen Anbieter sowie über ihre während des betreffenden Meldezeitraums ausgeführten relevanten Tätigkeiten.

Das DPIBody-Element ist vom Typ DPIBody\_Type und besteht aus drei Elementen, wie in Abbildung 3 dargestellt.

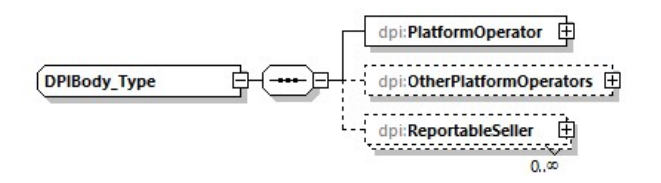

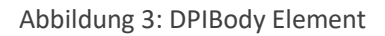

 $\equiv$  Bundesministerium

Finanzen

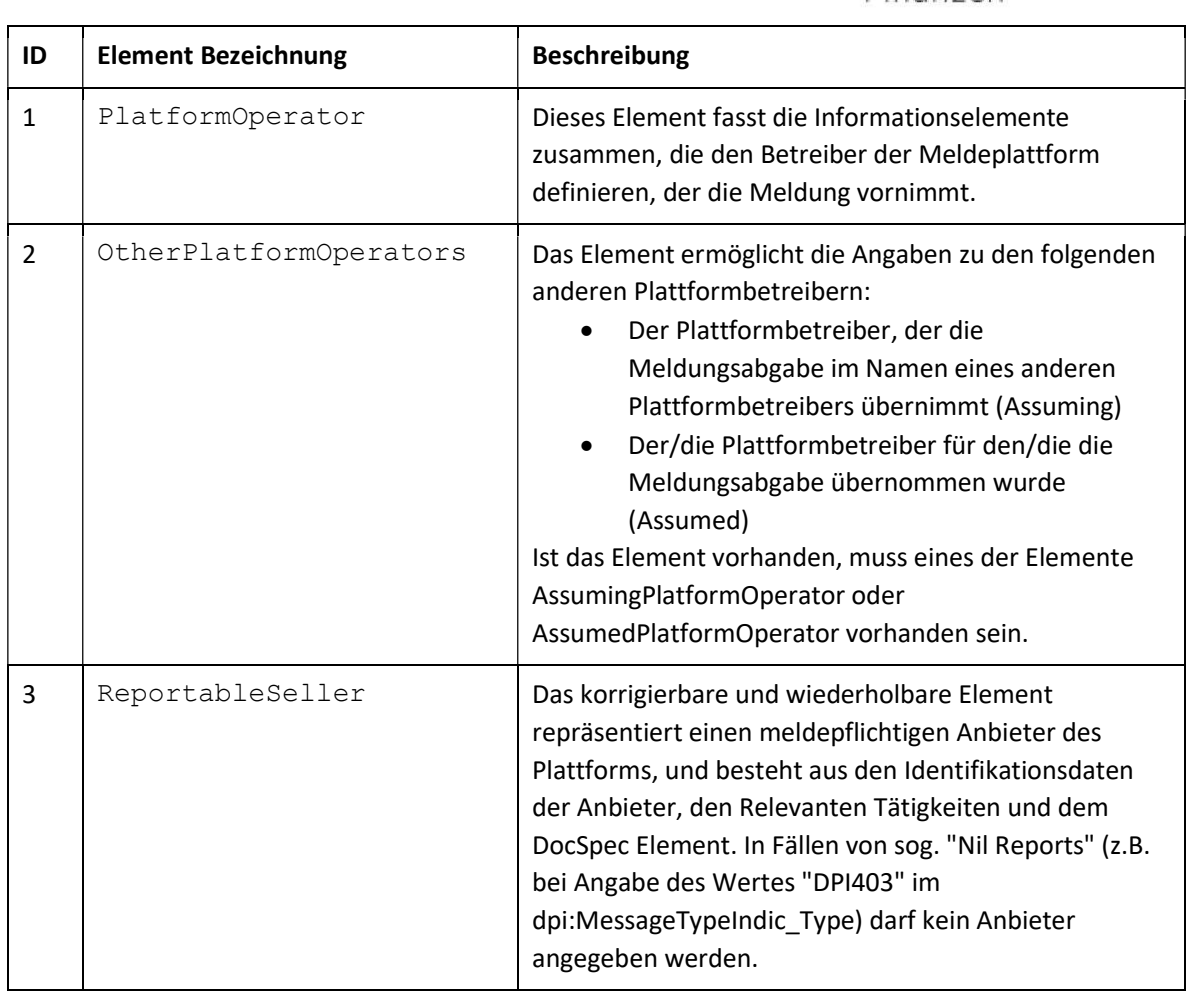

Tabelle 4: DPIBody Element

#### 2.1.3.1 PlatformOperator Element

Das Element PlatformOperator identifiziert den Betreiber der Meldeplattform, der die Meldung vornimmt. Diese Information muss immer enthalten sein und ist notwendig, um den Inhalt der Nachricht zu validieren und um zu wissen, auf welchen Meldeplattformbetreiber sich die Nachricht bezieht. Das Element PlatformOperator ist ein korrigierbares Element vom Typ CorrectablePlatformOperator\_Type und ist in Abbildung 4 dargestellt. Für Details zu diesem Element wird auf den Tab KomplexeDatentypen im DPI\_Meldung\_Struktur\_RPO\_V1.00- Excel (im Zip-Ordner "DPMG Spezifikationen") verwiesen.

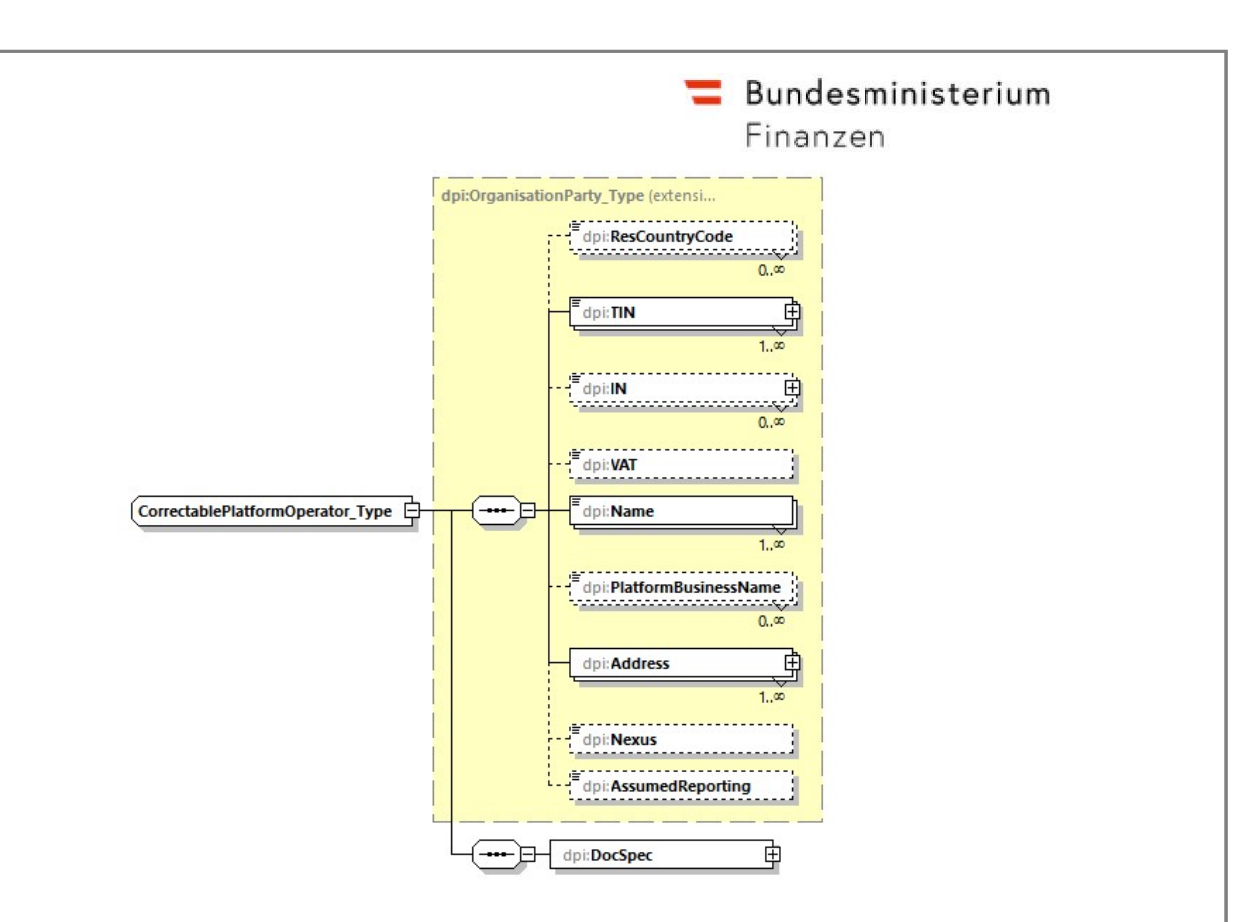

Abbildung 4: PlatformOperator Element

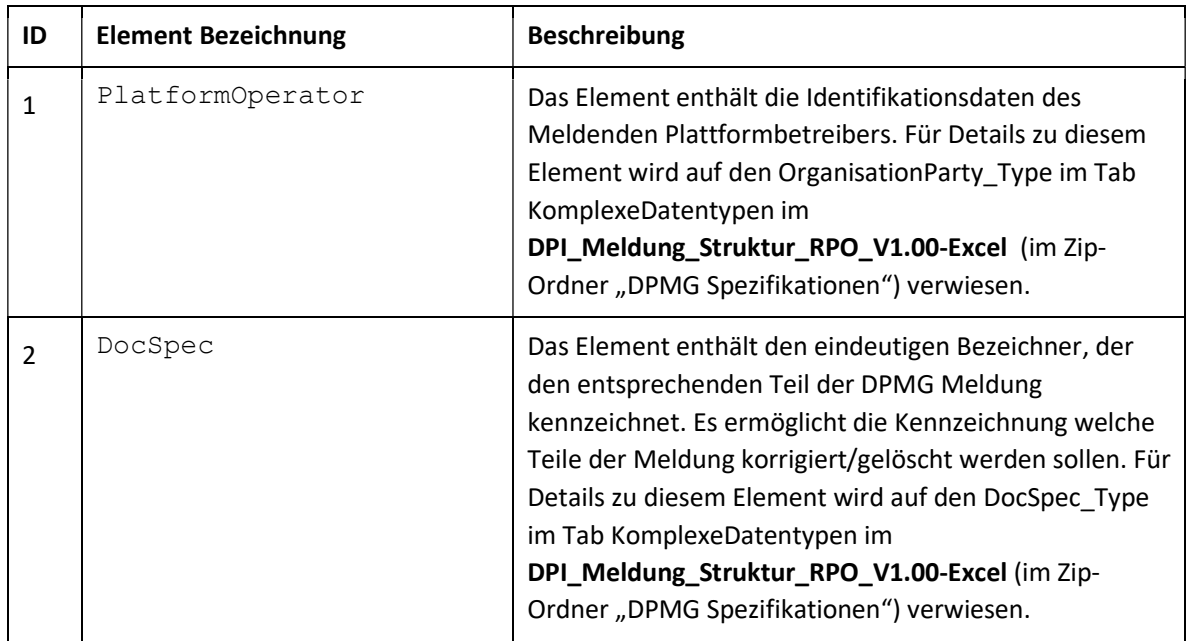

Tabelle 5: PlatformOperator Element

#### 2.1.3.2 OtherPlatformOperators Element

Das Element OtherPlatformOperators kann optional eines der folgenden Informationen beinhalten:

Bundesministerium Finanzen

- Eine oder mehrere Plattformen, für die die Berichtserstattung mit der vorliegenden Meldung mit erledigt wird (assumed)
- Eine Plattform, der die Berichtserstattung anstelle des im Element PlatformOperator definierter Plattformbetreiber durchführt (Assuming).

Das Element OtherPlatformOperators ist vom Typ OtherPlatformOperators\_Type und ist in Abbildung 5 dargestellt.

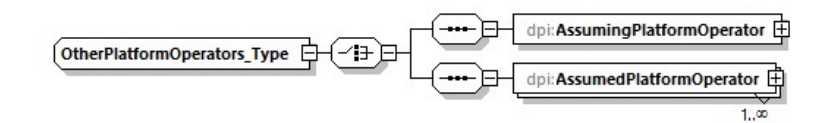

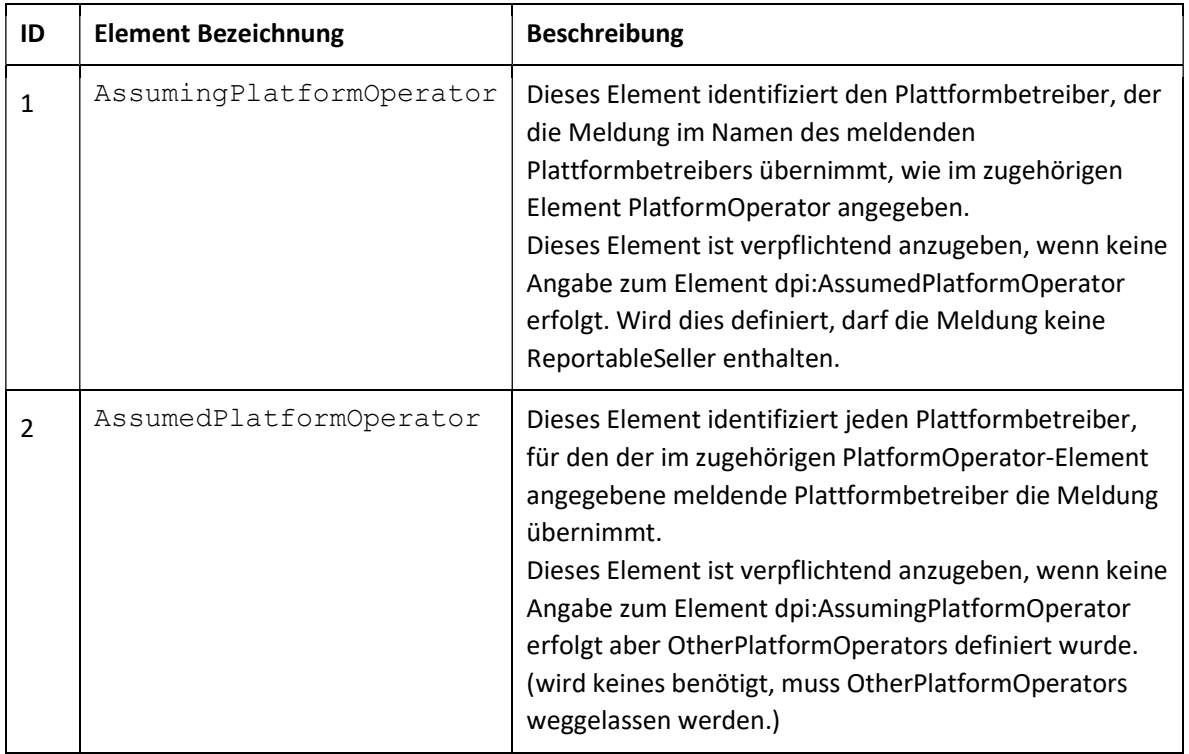

Abbildung 5: OtherPlatformOperator Element

Tabelle 6: OtherPlatformOperator Element

#### 2.1.3.3 ReportableSeller Element

Das Element ReportableSeller enthält Informationen über die meldepflichtigen Anbieter, sowie über deren relevante Tätigkeiten, die während des betreffenden Berichtszeitraums durchgeführt wurden.

Bundesministerium Finanzen

Das Element ReportableSeller ist ein korrigierbares Element vom Typ CorrectablePlatformOperator\_Type und ist in Abbildung 6 dargestellt.

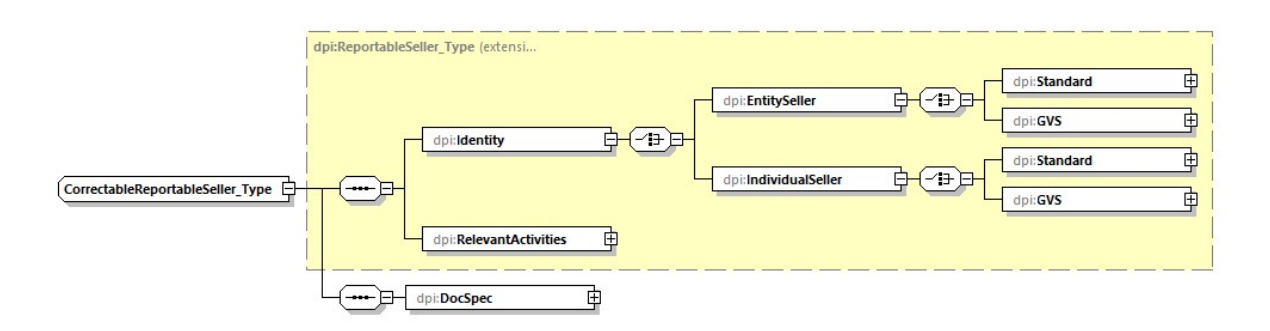

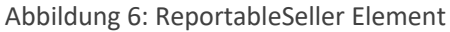

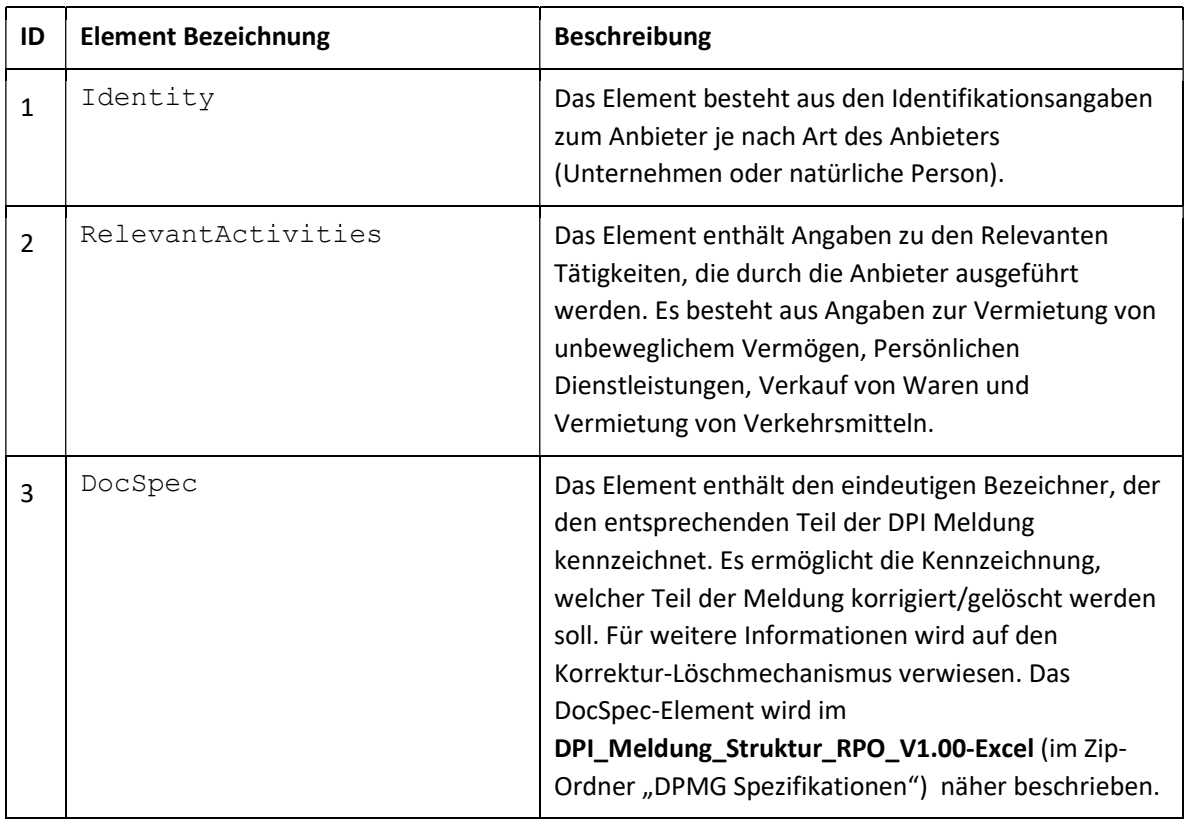

Tabelle 7: ReportableSeller Element

#### 2.1.3.3.1 ReportableSeller - Identity Element

Dieses Element identifiziert und dokumentiert den meldepflichtigen Anbieter als Rechtsträger, falls sich der Betreiber der Meldeplattform auf die Standard-Due-Diligence-Verfahren zur Ermittlung der Identität des Anbieters verlassen hat.

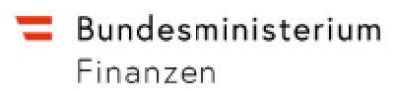

Dieses Element besteht aus den Elementen EntitySeller und IndivitualSeller und wird in Abbildung 6 abgebildet.

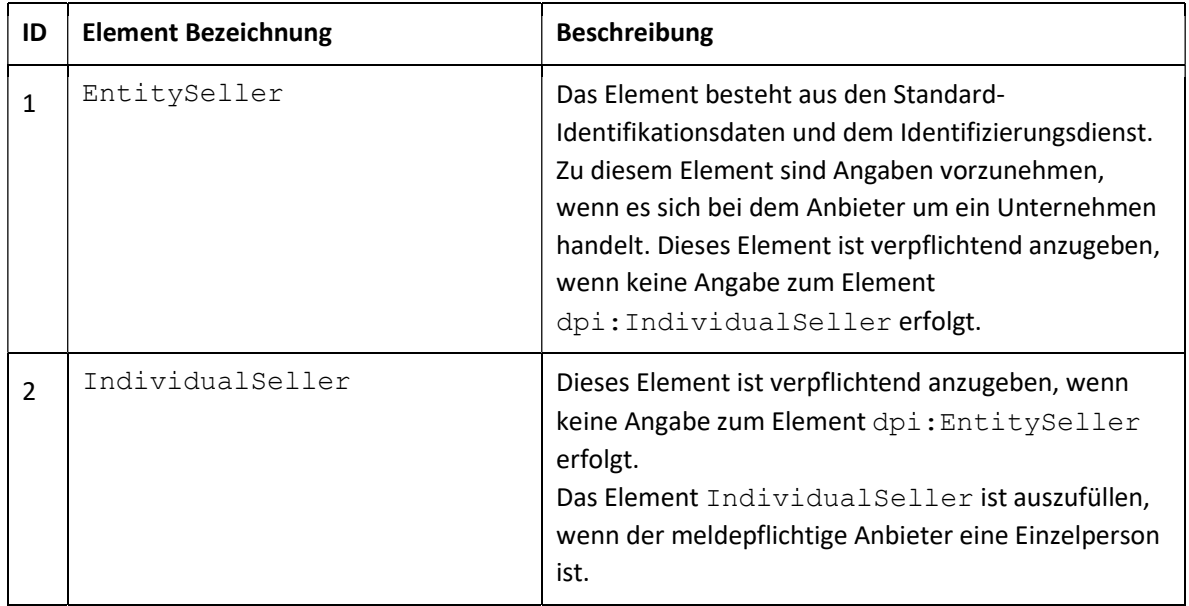

Tabelle 8: ReportableSeller - Identity Element

#### 2.1.3.3.1.1 EntitySeller – Standard Element

Das Element besteht aus den Identifikationsdaten des Unternehmens und der Kennung des Finanzkontos. Dieses Element ist verpflichtend anzugeben, wenn keine Angabe zum Element GVS (Government Verification Service) erfolgt.

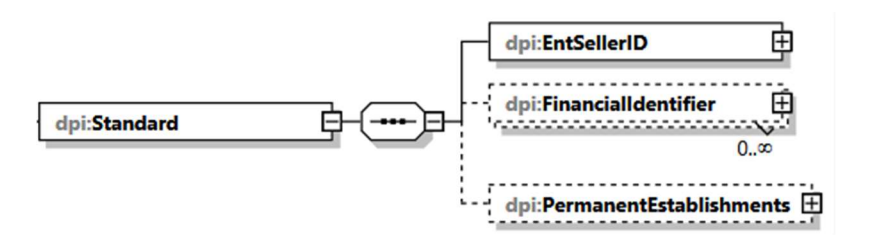

Abbildung 7: EntitySeller - Standard Element

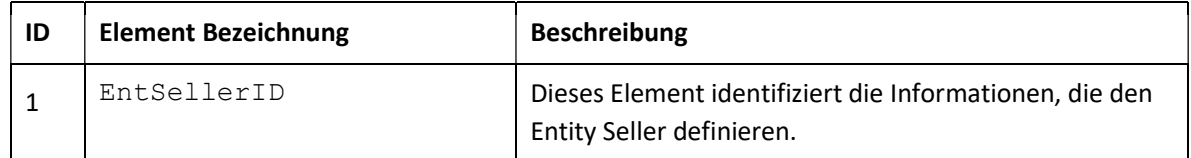

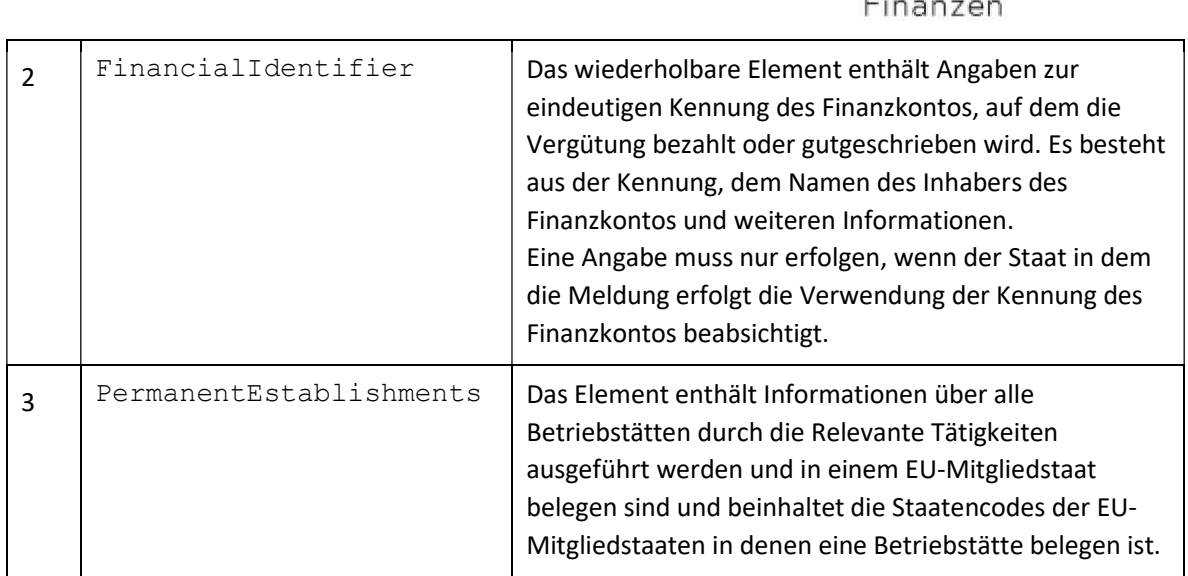

Tabelle 9: EntitySeller - Standard Element

#### 2.1.3.3.1.2 EntitySeller – GVS Element

Das GVS-Element unter dem EntitySeller-Element beinhaltet die Informationen, die bei Verwendung eines Identifizierungsdienstes anzugeben sind. Dieses Element ist verpflichtend anzugeben, wenn keine Angabe zum Element Standard erfolgt.

Das GVS-Element ist vom Typ GVSType und wird in Abbildung 8 dargestellt.

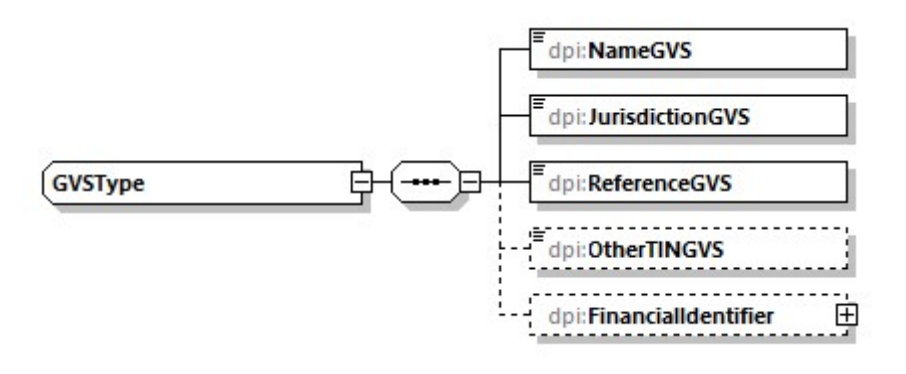

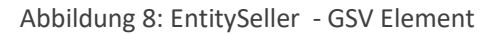

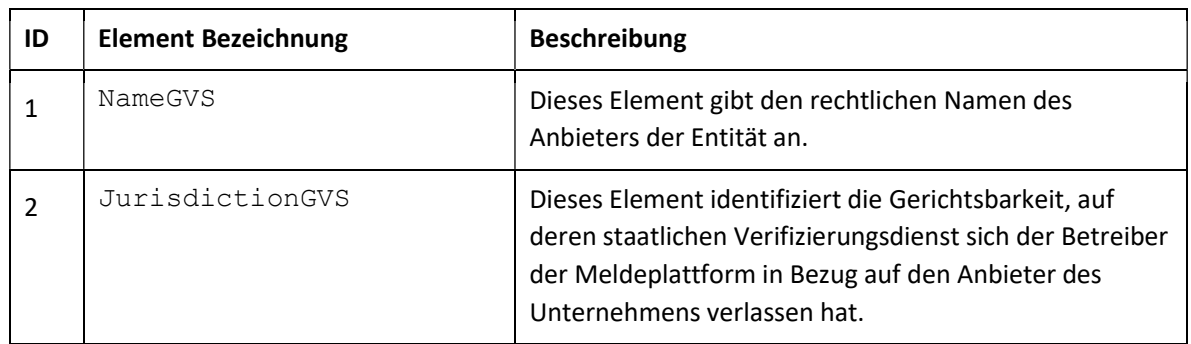

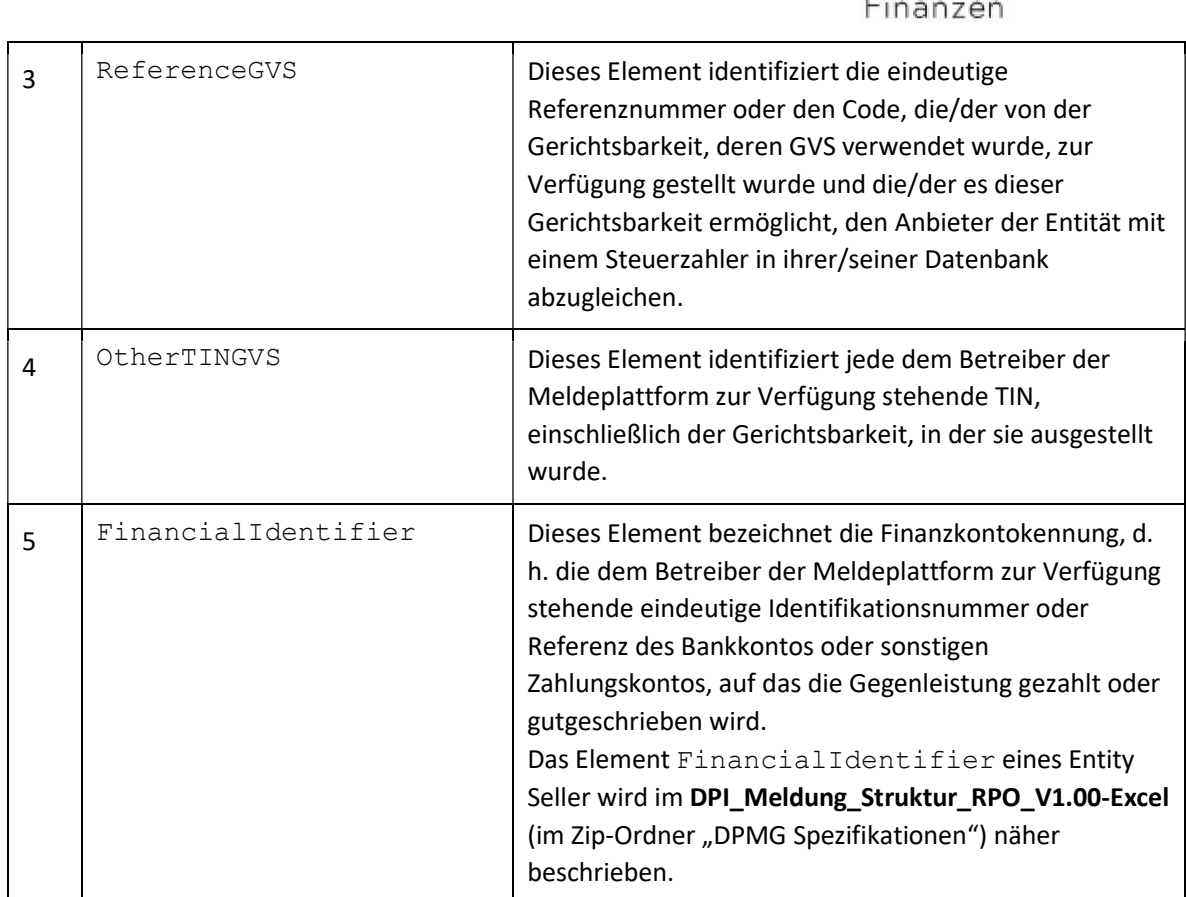

Tabelle 10: EntitySeller - GSV Element

#### 2.1.3.3.1.3 IndividualSeller – Standard Element

Das Element besteht aus den Identifikationsdaten der natürlichen Person und der Kennung des Finanzkontos. Dieses Element ist verpflichtend anzugeben, wenn keine Angabe zum Element GVS erfolgt.

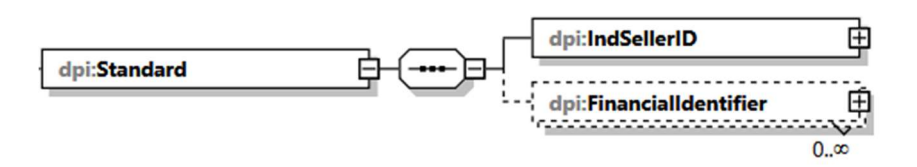

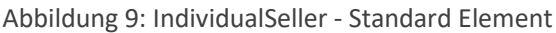

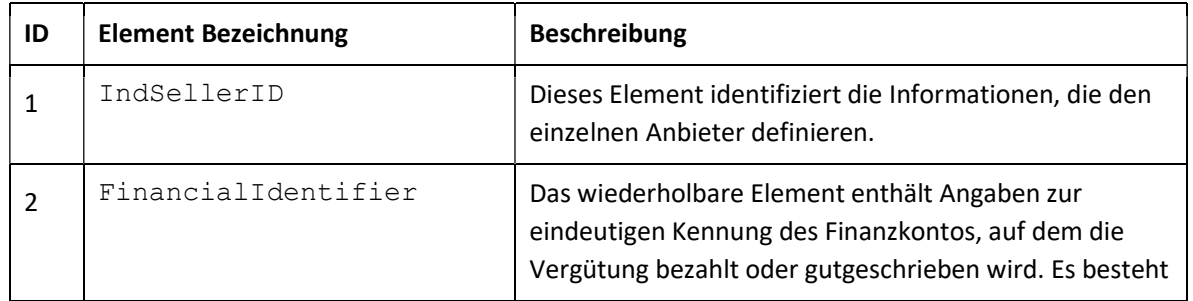

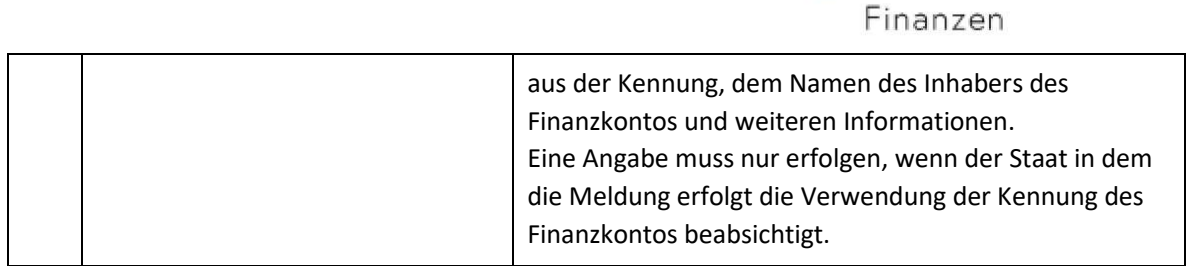

Tabelle 11: IndividualSeller - Standard Element

#### 2.1.3.3.1.4 IndividualSeller – GSV Element

Das GVS-Element unter dem IndividualSeller-Element beinhaltet die Informationen, die bei Verwendung eines Identifizierungsdienstes anzugeben sind. Dieses Element ist verpflichtend anzugeben, wenn keine Angabe zum Element Standard erfolgt.

Das GVS-Element ist vom Typ GVSType und wird in Abbildung 10 dargestellt.

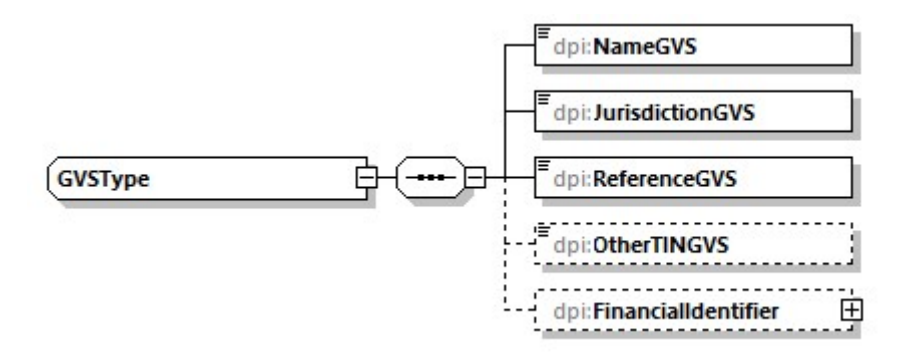

Abbildung 10: IndividualSeller - GSV Element

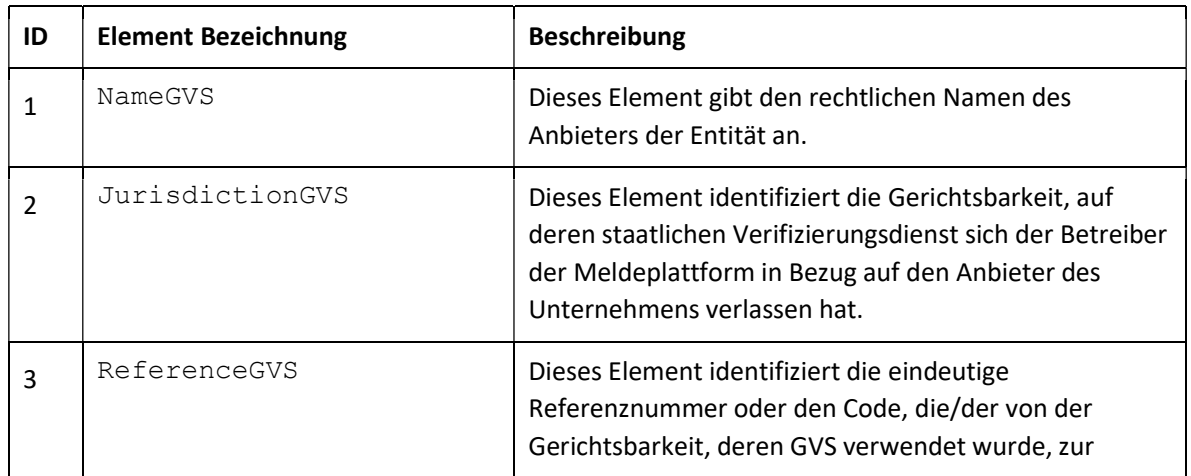

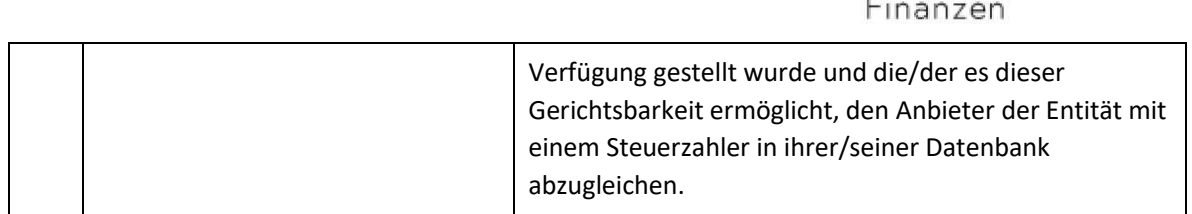

### 2.1.3.3.2 ReportableSeller - RelevantActivities Element

In diesem Element werden die Informationen über die vom meldepflichtigen Anbieter durchgeführten Tätigkeiten und die daraus resultierende Gegenleistung angegeben.

Das Element RelevantActivities ist in Abbildung 11 dargestellt.

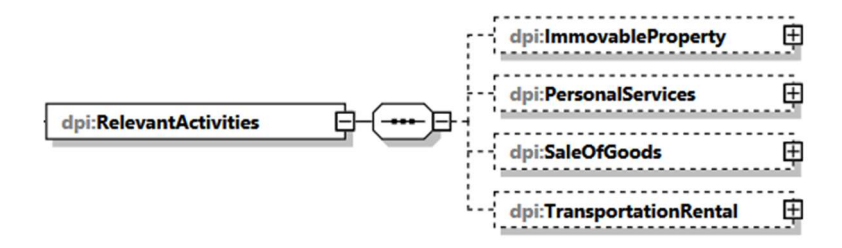

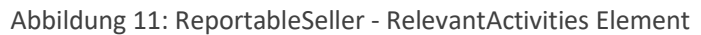

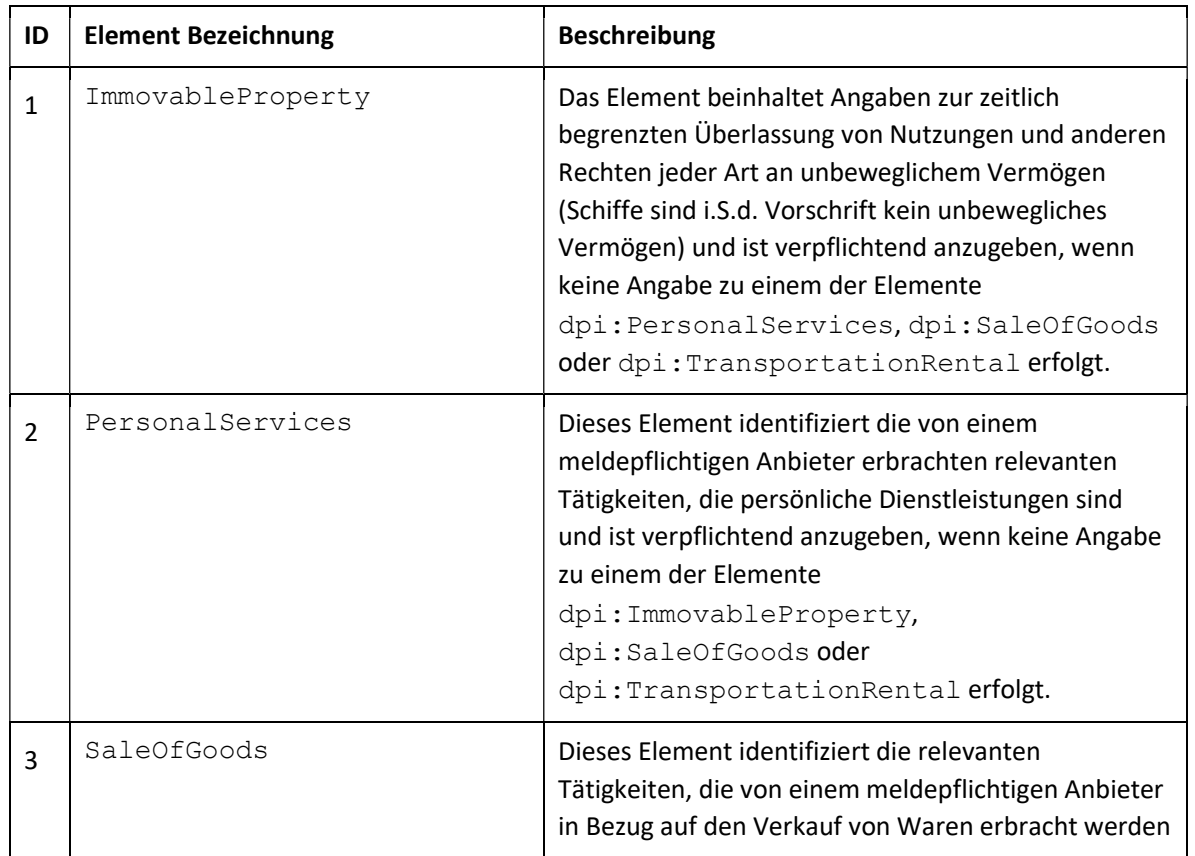

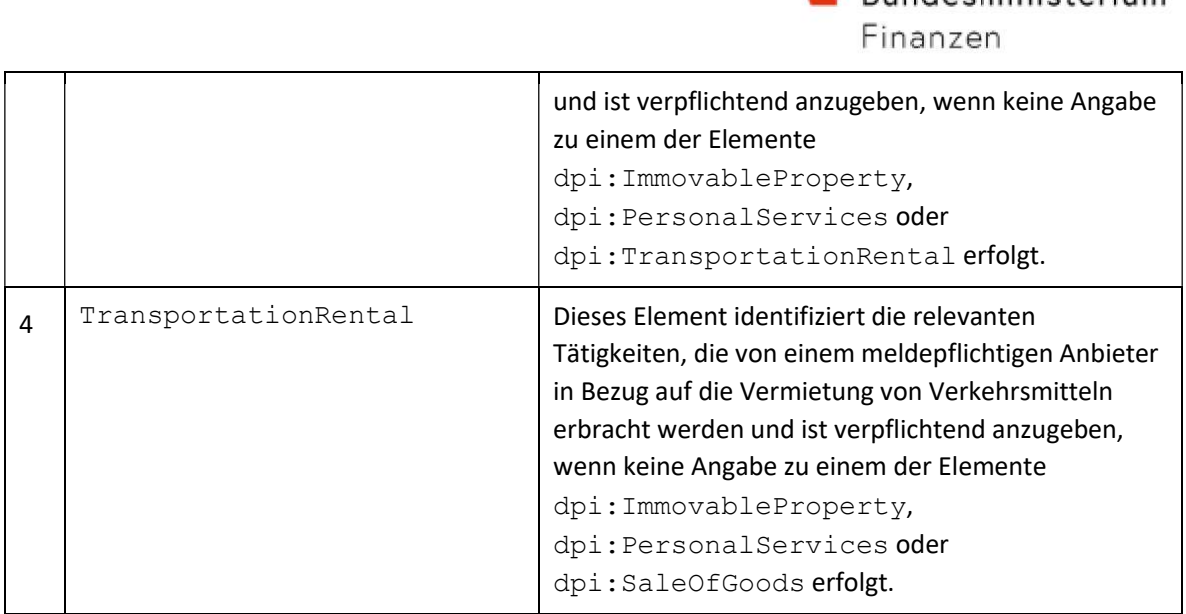

 $\blacksquare$  Bundesministerium

Tabelle 12: ReportableSeller - Relevant Activities Element

#### 2.1.3.3.2.1 ImmovableProperty Element

Das Element ImmovableProperty stellt die Informationen dar, die die relevanten Aktivitäten definieren, die von einem meldepflichtigen Anbieter in Bezug auf die Vermietung von Immobilien angeboten werden. Da ein meldepflichtiger Anbieter mehr als eine Immobilie vermieten kann, umfasst das Element ImmovableProperty das wiederholbare Element PropertyListing. Folglich müssen die Informationen zu Immobilien für jedes Immobilienverzeichnis separat angegeben werden. Dieses Element ist verpflichtend anzugeben, wenn keine Angabe zu einem der Elemente PersonalServices, SaleOfGoods oder TransportationRental erfolgt.

Das Element PropertyListing ist vom Typ PropertyListingType und wird in Abbildung 12 dargestellt.

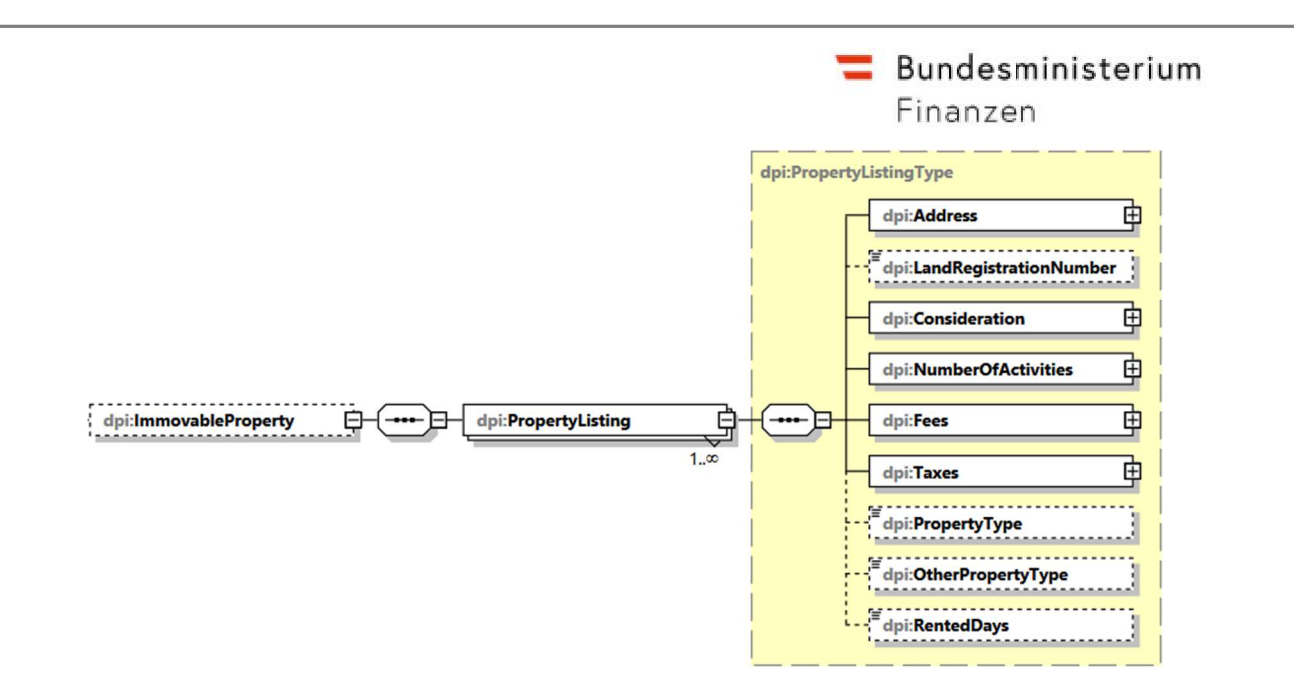

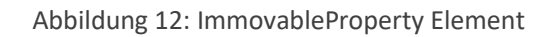

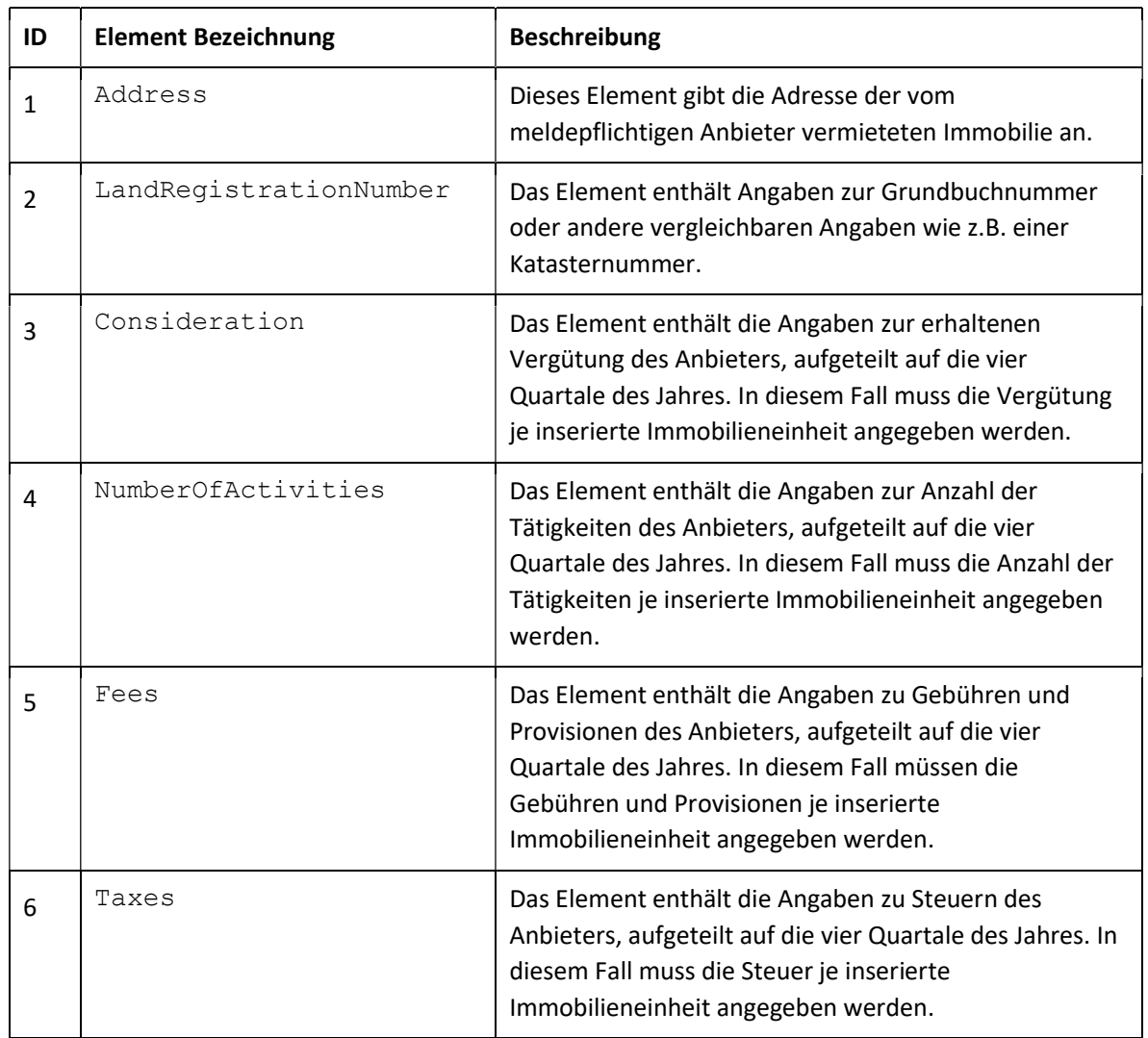

Finanzen

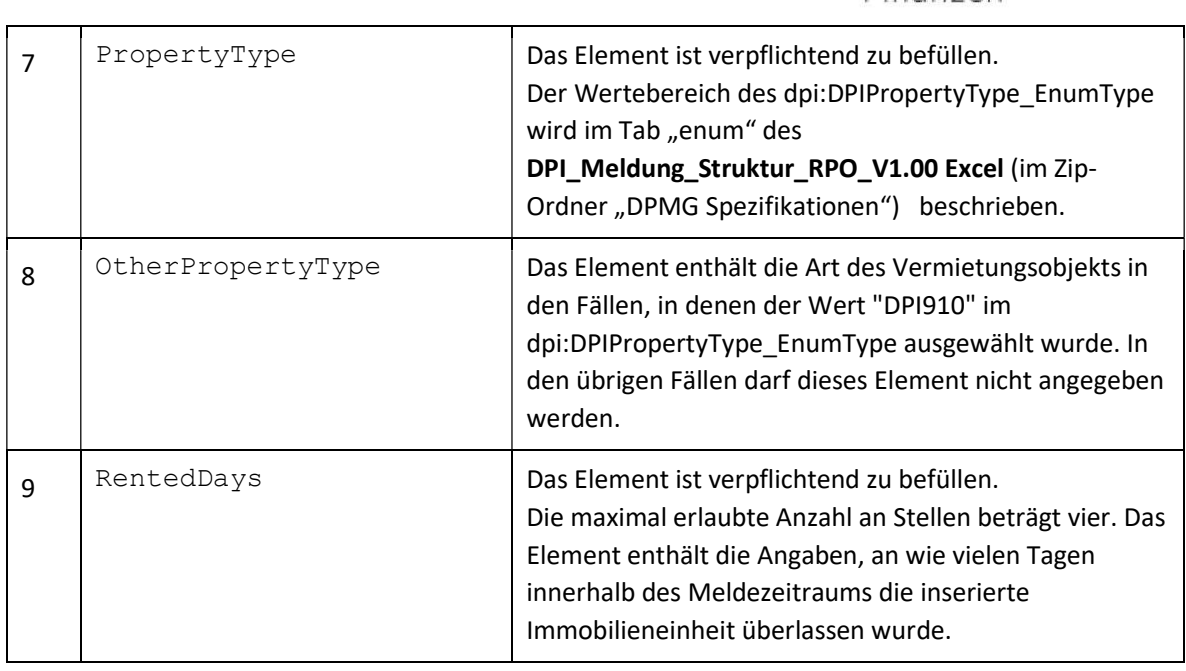

Tabelle 13: ImmovableProperty Element

#### 2.1.3.3.2.2 PersonalServices Element

Das Element PersonalServices steht für die Informationen, die über relevante Aktivitäten informieren, bei denen es sich um persönliche Dienstleistungen handelt, die eine zeit- oder aufgabenbezogene Arbeit umfassen, die von einer oder mehreren Personen entweder unabhängig oder im Namen einer Entität erbracht wird und die auf Wunsch eines Nutzers entweder online oder physisch offline durchgeführt wird, nachdem sie über die Plattform vermittelt wurde. Dieses Element ist verpflichtend anzugeben, wenn keine Angabe zu einem der Elemente ImmovableProperty, SaleOfGoods oder TransportationRental erfolgt.

Das Element PersonalServices ist vom Typ OtherActivites\_Type und ist in Abbildung 13 dargestellt.

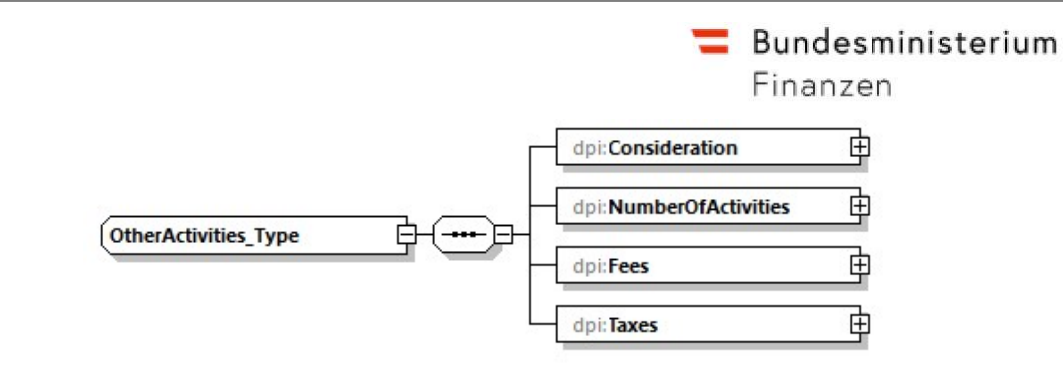

Abbildung 13: PersonalServices Element

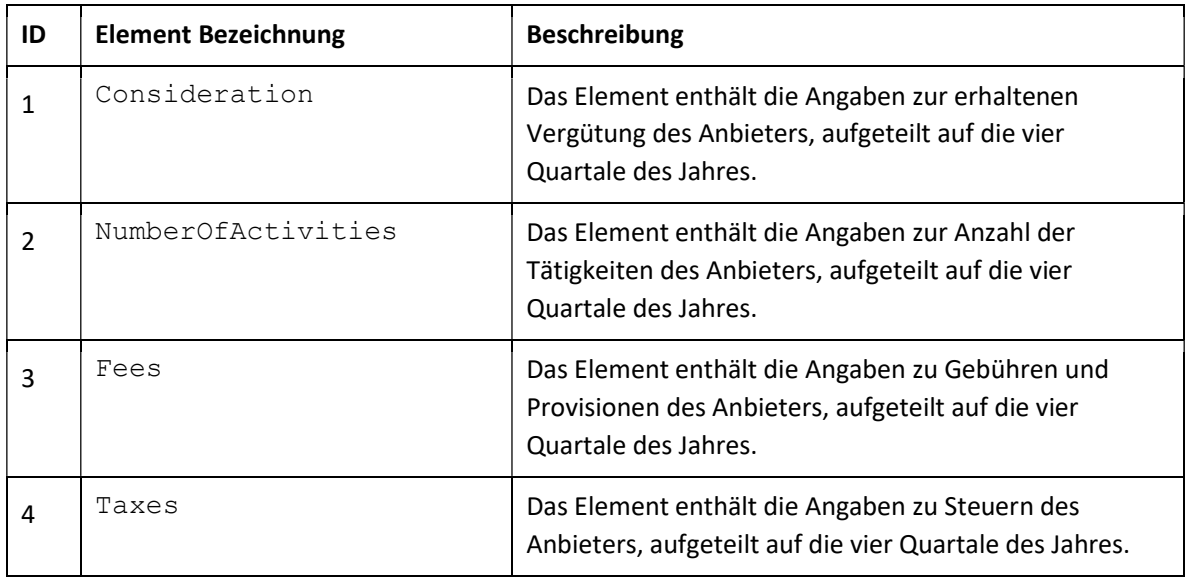

Tabelle 14: PersonalServices Element

#### 2.1.3.3.2.3 SaleOfGoods Element

Das Element SaleOfGoods stellt die Information dar, die Informationen über die relevanten Aktivitäten enthält, die von einem meldepflichtigen Anbieter im Zusammenhang mit dem Verkauf von Waren erbracht werden. Dieses Element ist verpflichtend anzugeben, wenn keine Angabe zu einem der Elemente ImmovableProperty, PersonalServices oder TransportationRental erfolgt.

Das Element SaleOfGoods ist vom Typ OtherActivites\_Type und wird in Abbildung 14 dargestellt.

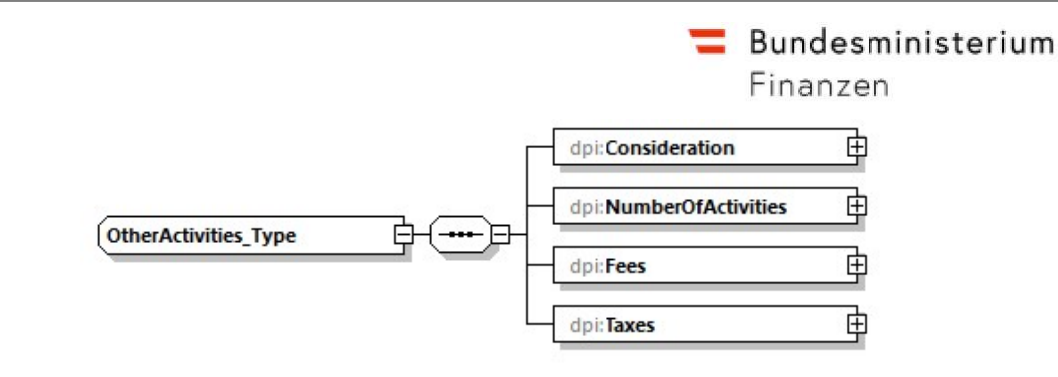

Abbildung 14: SaleOfGoods Element

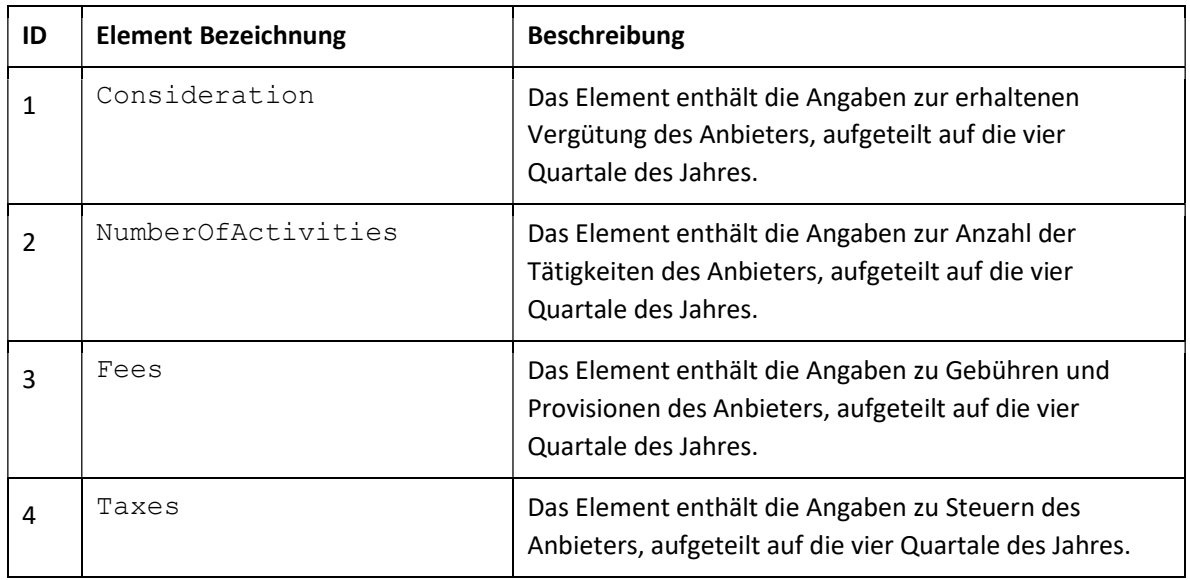

Tabelle 15: SaleOfGoods Element

#### 2.1.3.3.2.4 TransportationRental Element

Das Element TransportationRental stellt die Information dar, die Informationen über die relevanten Aktivitäten enthält, die von einem meldepflichtigen Anbieter in Bezug auf die Anmietung eines beliebigen Verkehrsträgers erbracht werden. Dieses Element ist verpflichtend anzugeben, wenn keine Angabe zu einem der Elemente ImmovableProperty, PersonalServices oder SaleOfGoods erfolgt.

Das Element TransportationRental ist vom Typ OtherActivites Type und wird in Abbildung 15 dargestellt.

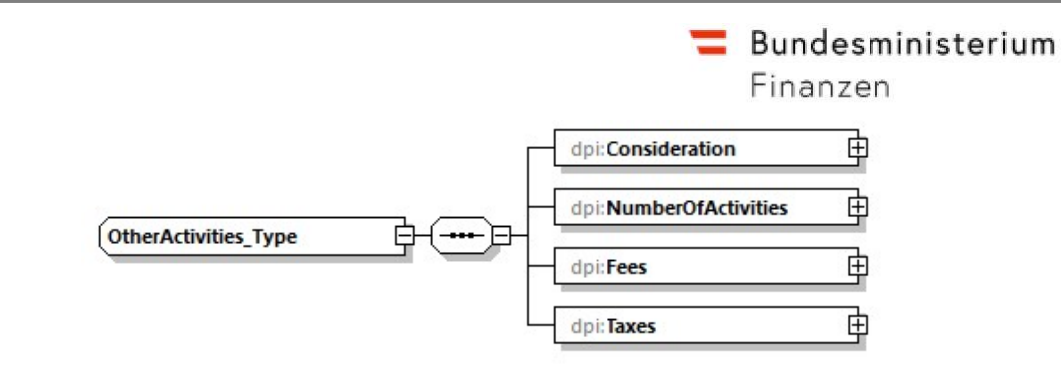

Abbildung 15: TransportationRental Element

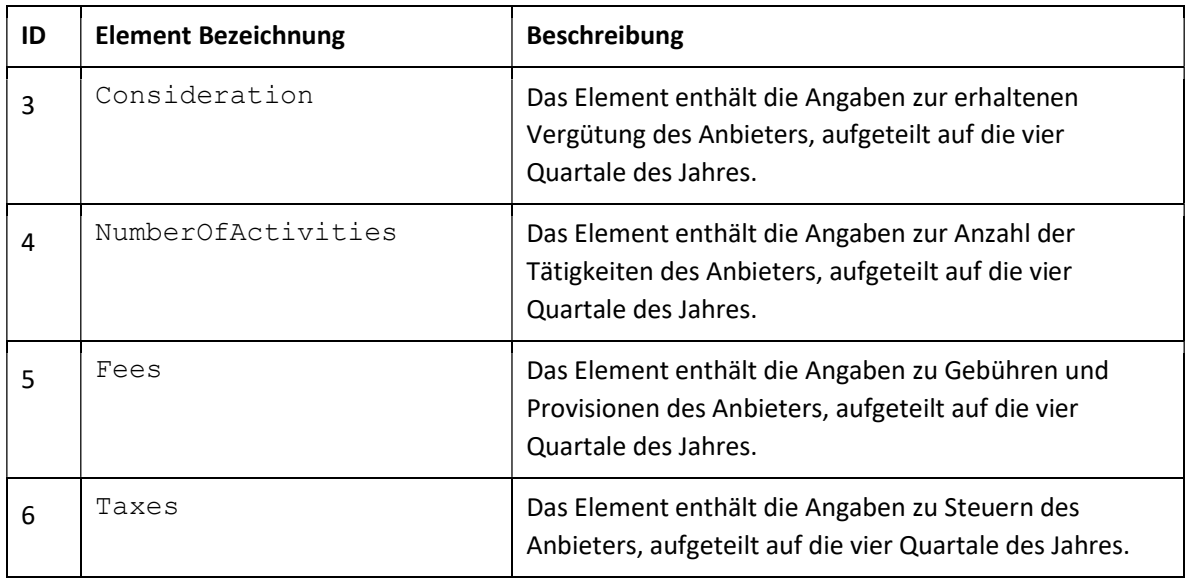

Tabelle 16: TransportationRental Element

#### Beispieldateien: Initialsendung

- RPO\_MSG\_1-1\_Initial.xml (= Initialmeldung)
- RPO MSG 1-2 InitialInitialmeldung NULL.xml (= Nullmeldung)
- RPO\_MSG\_2-1\_Initialmeldung+AssumedPO.xml (= Erläuterung: der "Assuming PO" meldet für den "Assumed PO" mit)
- RPO\_MSG\_2-2\_Initialmeldung+AssumingPO.xml (Erläuterung: der "Assumed PO" informiert mit diesem XML, dass ein anderer PO [= Assuming PO] für ihn meldet)

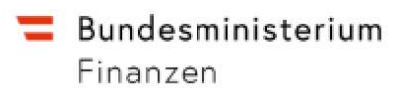

Musterfiles finden Sie im Ordner "Initialmeldung+Null+AssumedPO+AssumingPO" in den -Beispiel-XMLs der DPMG Spezifikationen:

RPO\_MSG\_1-1\_Initial.xml RPO\_MSG\_1-2\_InitialInitialmeldung\_NULL.xml RPO\_MSG\_2-1\_Initialmeldung+AssumedPO.xml RPO\_MSG\_2-2\_Initialmeldung+AssumingPO.xml

 $\equiv$  Bundesministerium Finanzen

# 3. Korrekturmechanismus

In diesem Abschnitt wird beschrieben, wie der Korrekturmechanismus funktioniert und auf welche Elemente er sich bezieht.

Der unten definierte Korrekturmechanismus folgt den von der OECD im XSD User Guide definierten Richtlinien.

Hinweis: Es ist erwähnenswert, dass das DocSpec-Element nicht nur für Korrekturen/Löschungen verwendet wird, sondern auch die Identifizierung von Datensätzen mit neuen Informationen (OECD1) und erneut übermittelten Informationen (OECD0) ermöglicht.

## 3.1 Korrigierbare Elemente

Nur die Top-Level-Elemente können korrigiert werden. Diese Top-Level-Elemente sind:

- PlatformOperator element;
- AssumingPlatformOperator element;
- AssumedPlatformOperator element;
- ReportableSeller element.

Jedes Top-Level-Element wird von einem DocSpec-Element begleitet, das die Identifizierung der zu korrigierenden Datensätze ermöglicht. Jedes Toplevel-Element kann unabhängig von den anderen korrigiert werden.

Betrifft eine Korrektur ein zuvor gesendetes untergeordnetes Element eines Top-Level-Elements, muss das System das zugehörige übergeordnete Top-Level-Element und alle seine untergeordneten Elemente, einschließlich der unveränderten, erneut senden. Auch wenn dies zu einer Platzverschwendung führen kann, wenn die Korrektur nur einige Elemente betrifft, ermöglicht es dem empfangenden System, den oder die geänderten Datensätze leicht zu identifizieren.

#### **Bundesministerium** Finanzen

In Anbetracht der im XSD-User Guide definierten Regel, die verhindert, dass eine Nachricht eine Mischung von DocTypeIndic-Elementen mit dem Wert OECD1 und OECD2/OECD3 enthält, sind nur einige Kombinationen von Werten für die DocTypeIndic-Elemente innerhalb eines DPIBody-Elements zulässig, auch in Abhängigkeit vom Wert des MessageTypeIndic-Elements.

Diese Kombinationen sind im Excel "Correction Mechanism-Combinations of DocTypeIndic.xlsx" dokumentiert (siehe im Zip-Ordner "DPMG Spezifikationen")

### 3.2 Struktur einer Korrekturmeldung

Die Struktur einer Korrekturmeldung ist die gleiche wie die der zuvor akzeptierten Meldung, auf die sich die Korrektur bezieht, da sie dem gleichen Schema folgt. Um den Umfang der ausgetauschten Korrekturmeldungen zu verringern, darf Die Plattform keine unveränderten Top-Level-Datensätze in die Korrekturmeldung aufnehmen (die entweder neue oder korrigierte/gelöschte Informationen enthalten); nur die Datensätze für den Betreiber der Meldeplattform müssen immer erneut gesendet werden, auch wenn sie unverändert sind, um der XSD zu entsprechen.

#### Die Korrekturmeldung den folgenden Regeln entsprechen:

- Das Element MessageRefId muss neu erzeugt werden, um sicherzustellen, dass es zeitlich und räumlich eindeutig ist;

- Timestamp muss neuer sein, als die in der letzten bereits eingereichten Meldung;

- Das Element MessageTypeIndic muss auf der Grundlage des Inhalts gesetzt werden:

MessageTypeIndic;

DPI401: Die Mitteilung enthält neue (inklusive ergänzender) Informationen

DPI402: Die Mitteilung enthält Korrekturen/Löschungen für bereits übermittelte Informationen (aber keine neuen Informationen)

DPI403: Die Mitteilung weist darauf hin, dass keine Daten zu melden sind. Der Wert sollte in den folgenden Fällen verwendet werden:

a) Wenn keine Informationen seitens des meldenden Plattformbetreibers ausgetauscht werden müssen (sog. ""nil report""). Keine meldepflichtigen Anbieter vorhanden.

b) Wenn keine Angaben zu meldenden Anbietern gemacht werden, da ein anderer Plattformbetreiber in einem anderen Staat die Meldung für den meldenden Plattformbetreiber übernimmt. Die Meldung enthält keine Anbieter aber ein OtherPlatformOperators/AssumingPlatformOperator.

- Das DocSpec-Element hängt von der Art der Datensätze ab und muss den folgenden Regeln entsprechen:

Anmerkung zur DocRefId/CorrDocRefId vs. CorrMessageRefId: Wenn die DocRefId global eindeutig erzeugt und vergeben wird, ist die CorrMessageRefId optional, weil die Angabe der DocRefId oder CorrDocRefId (je nach Anwendungsfall, siehe unten), den Datensatz alleine eindeutig identifiziert. Falls jedoch die DocRefId nur innerhalb eines XMLs aber nicht global eindeutig vergeben wird (z.B. durchnummeriert), muss in Korrekturfällen und beim erneutem Senden eines Elementes (OECD0) auch die CorrMessageRefId definiert sein und auf die Message zeigen, in dem die angegebene DocRefId/CorrDocRefId zu suchen ist.

#### Unveränderte Informationen:

- Das Element DocRefId, das sich auf den unveränderten Datensatz bezieht und in der zuvor akzeptierten Meldung enthalten ist, muss wiederverwendet werden;
- Es darf kein CorrDocRefId-Element bereitgestellt werden;
- Das Element DocTypeIndic muss auf OECD0 gesetzt werden.

#### Neue Informationen:

Bundesministerium Finanzen

- Ein neues DocRefId-Element muss generiert werden, um sicherzustellen, dass es in Zeit und Raum eindeutig ist;
- Es muss kein CorrDocRefId-Element bereitgestellt werden;
- Das DocTypeIndic-Element muss auf OECD1 gesetzt werden.

#### Korrigierte Informationen:

- Ein neues DocRefId-Element muss erzeugt werden, um sicherzustellen, dass es zeitlich und räumlich eindeutig ist;
- Das CorrDocRefId-Element muss dem DocRefId-Element entsprechen, das sich auf den zu korrigierenden Datensatz bezieht;
- Das Element DocTypeIndic muss auf OECD2 gesetzt werden;

#### Gelöschte Informationen:

- Es muss ein neues DocRefId-Element erzeugt werden, um sicherzustellen, dass es zeitlich und räumlich eindeutig ist;
- Das Element CorrDocRefId muss gleich dem Element DocRefId sein, das sich auf den zu löschenden Datensatz bezieht;
- Das Element DocTypeIndic muss auf OECD3 gesetzt werden.

Eine Nachricht darf keine Mischung von DocTypeIndic-Elementen mit dem Wert OECD1 und OECD2/OECD3 enthalten (siehe auch "Correction Mechanism-Combinations of DocTypeIndic.xlsx" im Zip-Ordner "DPMG Spezifikationen).

- Das PlatformOperator-Element muss immer Teil der Nachricht sein, auch wenn es unverändert bleibt.

Hinweis: Es gibt zwei verschiedene Varianten, wie Korrektur-XMLs aufgebaut sein können. Diese beziehen sich auf das DocSpec Element des zu korrigierenden Elements, welches einmal mit (Variante 2) und einmal ohne (Variante 1) Angabe der zu korrigierenden MessageRefID aufgebaut ist.

#### Beispiel Variante 1:

Initialmeldung: <dpi:MessageRefId>AT2023U51KD820230836a3f8-8a39-4dea-989b-ef54171fd42a</dpi:MessageRefId>

DocSpec von Element A <dpi:DocSpec>

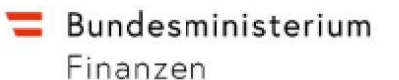

<stf:DocTypeIndic>OECD1</stf:DocTypeIndic>

<stf:DocRefId>AT2023U51KD820230836a3f8-8a39-4dea-989b-ef54171fd42a0001</stf:DocRefId> </dpi:DocSpec>

#### Korrekturmeldung:

<dpi:MessageRefId>AT2023U51KD820230836a3f8-8a39-4dea-989b-ef54171fd42b</dpi:MessageRefId>

#### Korrektur von Element A

<dpi:DocSpec>

<stf:DocTypeIndic>OECD2</stf:DocTypeIndic> <stf:DocRefId> AT2023U51KD820230836a3f8-8a39-4dea-989b-ef54171fd42a0002</stf:DocRefId> <stf:CorrDocRefId>AT2023U51KD820230836a3f8-8a39-4dea-989bef54171fd42a0001</stf:CorrDocRefId>

</dpi:DocSpec>

#### Beispiel Variante 2:

#### Initialmeldung:

<dpi:MessageRefId>AT2023U51KD820230836a3f8-8a39-4dea-989b-ef54171fd42a</dpi:MessageRefId>

#### DocSpec von Element A

#### <dpi:DocSpec>

<stf:DocTypeIndic>OECD1</stf:DocTypeIndic>

<stf:DocRefId>AT2023U51KD820230836a3f8-8a39-4dea-989b-ef54171fd42a0001</stf:DocRefId> </dpi:DocSpec>

#### Korrekturmeldung:

<dpi:MessageRefId>AT2023U51KD820230836a3f8-8a39-4dea-989b-ef54171fd42b</dpi:MessageRefId>

#### Korrektur von Element A

<dpi:DocSpec>

<stf:DocTypeIndic>OECD2</stf:DocTypeIndic> <stf:DocRefId>BE202300110002</stf:DocRefId> <stf:CorrMessageRefId> AT2023U51KD820230836a3f8-8a39-4dea-989b-ef54171fd42a </stf:CorrMessageRefId> <stf:CorrDocRefId>BE202300110001</stf:CorrDocRefId>

</dpi:DocSpec>

Alle verlinkten Beispiele zu Korrekturen in diesem Dokument wurden mit Variante 2 generiert.

## **Bundesministerium** Finanzen

## 3.3 Erläuterung der Regeln für das Versenden von Nachrichten

In diesem Abschnitt und den Unterabschnitten werden die Regeln für das Versenden von Nachrichten anhand von Abbildungen erläutert.

Es werden die folgenden Szenarien betrachtet:

- Zwei aufeinanderfolgende Berichtigungen desselben Eintrags der obersten Ebene (Abschnitt 3.4.1);
- Zwei aufeinanderfolgende Berichtigungen verschiedener Datensätze der obersten Ebene in derselben Meldung (Abschnitt 3.4.2);
- zwei aufeinanderfolgende Berichtigungen verschiedener Top-Level-Datensätze aus verschiedenen Meldungen (Abschnitt 3.4.3);
- Berichtigung eines untergeordneten Elements (Abschnitt 3.4.4);
- Löschung eines untergeordneten Elements (Abschnitt 3.4.5);
- Entfernen eines Plattformbetreiber-Elements, ohne die anderen Datensätze der obersten Ebene zu löschen (Abschnitt 3.4.6);
- Entfernen eines Platform Operator-Elements beim Löschen der anderen Top-Level-Records (Abschnitt 3.4.7);
- Entfernen eines Top-Level-Records mit Ausnahme des Plattformbetreiber-Elements (Abschnitt 3.4.8);
- Hinzufügen eines untergeordneten Elements (Abschnitt 3.4.9);
- Hinzufügen eines Eintrags der obersten Ebene (Abschnitt 3.4.10).

Jedes Szenario enthält eine Abbildung zur Veranschaulichung der Situation. Diese Abbildungen lassen den größten Teil der Daten und des Elementformats weg und heben nur die wichtigsten Bereiche hervor.

# 3.3.1 Zwei aufeinanderfolgende Berichtigungen desselben Eintrags der obersten Ebene

In diesem Szenario wird Folgendes angenommen:

**Bundesministerium** Finanzen

- Die Plattform sendet eine Initialmeldung mit einem DPIBody-Element, das ein PlatformOperator-Element und zwei ReportableSeller-Elemente enthält;
- Die Plattform sendet eine erste Korrekturmeldung, die das zweite ReportableSeller-Element korrigiert;
- Die Plattform sendet eine zweite Correction Message, die wiederum das gleiche ReportableSeller-Element korrigiert.

Wie in der Abbildung dargestellt, bezieht sich das CorrDocRefId-Element auf das unmittelbar vorangehende äquivalente und aufgezeichnete Top-Level-Element, nicht auf ein anderes vorangehendes Element. Da die Korrektur nur das zweite

ReportableSeller-Element betrifft, ist das unveränderte Element nicht Teil der Korrekturmeldung. Das PlatformOperator-Element muss auch erneut gesendet werden (DocTypeIndic-Element auf OECDO gesetzt), wobei das DocRefId-Element auf das vorhergehende äquivalente Element der obersten Ebene verweist.

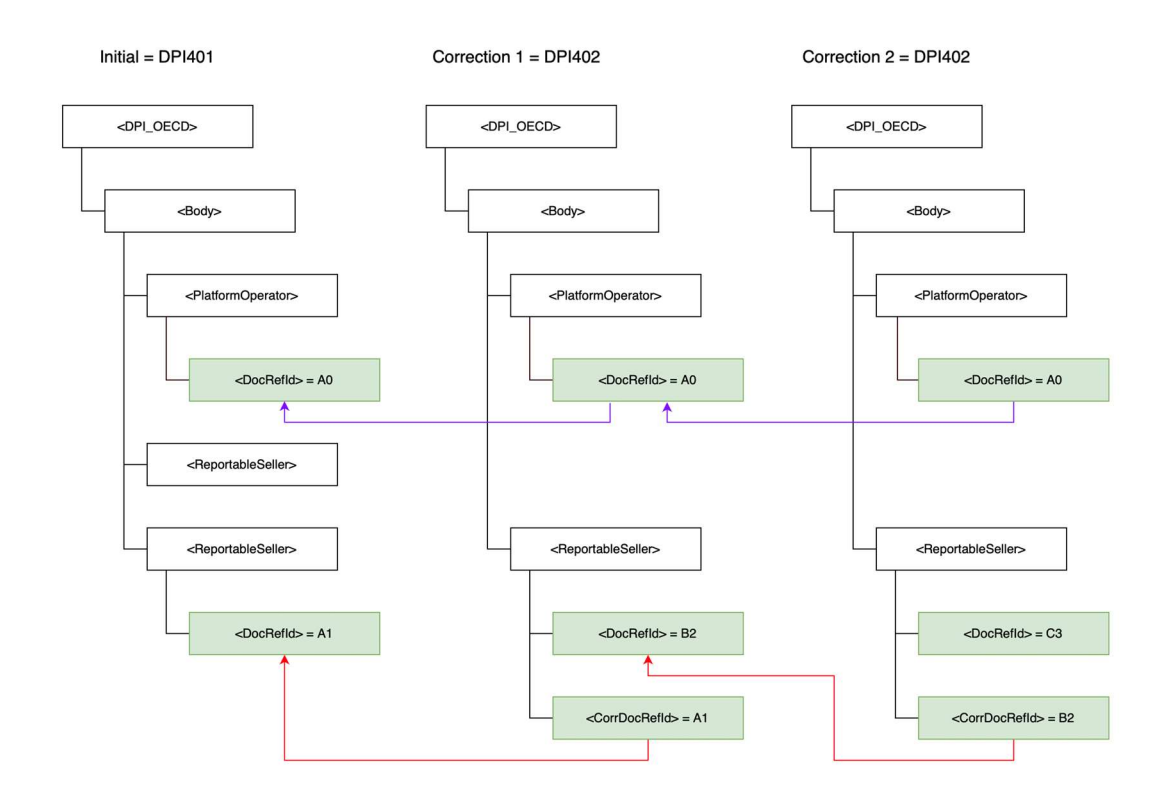

Abbildung 16: Zwei aufeinanderfolgende Berichtigungen desselben Eintrags der obersten Ebene

# Beispieldateien: Zwei aufeinanderfolgende Berichtigungen desselben Eintrags der obersten Ebene:

- 1) Initialmeldung
- 2) Korrektur von Seller B
- 3) Erneute Korrektur von Seller B

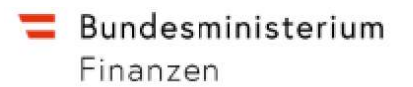

Musterfiles finden Sie im Ordner "Zwei aufeinanderfolgende Berichtigungen desselben Eintrags der obersten Ebene" in den Beispiel-XMLs der DPMG Spezifikationen:

RPO MSG 3-1 Initial.xml RPO\_MSG\_3-2\_Korrektur.xml RPO\_MSG\_3-3\_Korrektur.xml

# 3.3.2 Zwei aufeinanderfolgende Korrekturen verschiedener Datensätze der

#### obersten Ebene in derselben Meldung

In diesem Szenario wird Folgendes angenommen:

- Die Plattform sendet eine Initialmeldung mit einem Body-Element, das ein PlatformOperator-Element und zwei ReportableSeller-Elemente enthält;
- Die Plattform sendet eine erste Korrekturmeldung, die das erste ReportableSeller-Element korrigiert;
- Die Plattform sendet eine zweite Correction Message zur Korrektur des zweiten ReportableSeller-Elements.

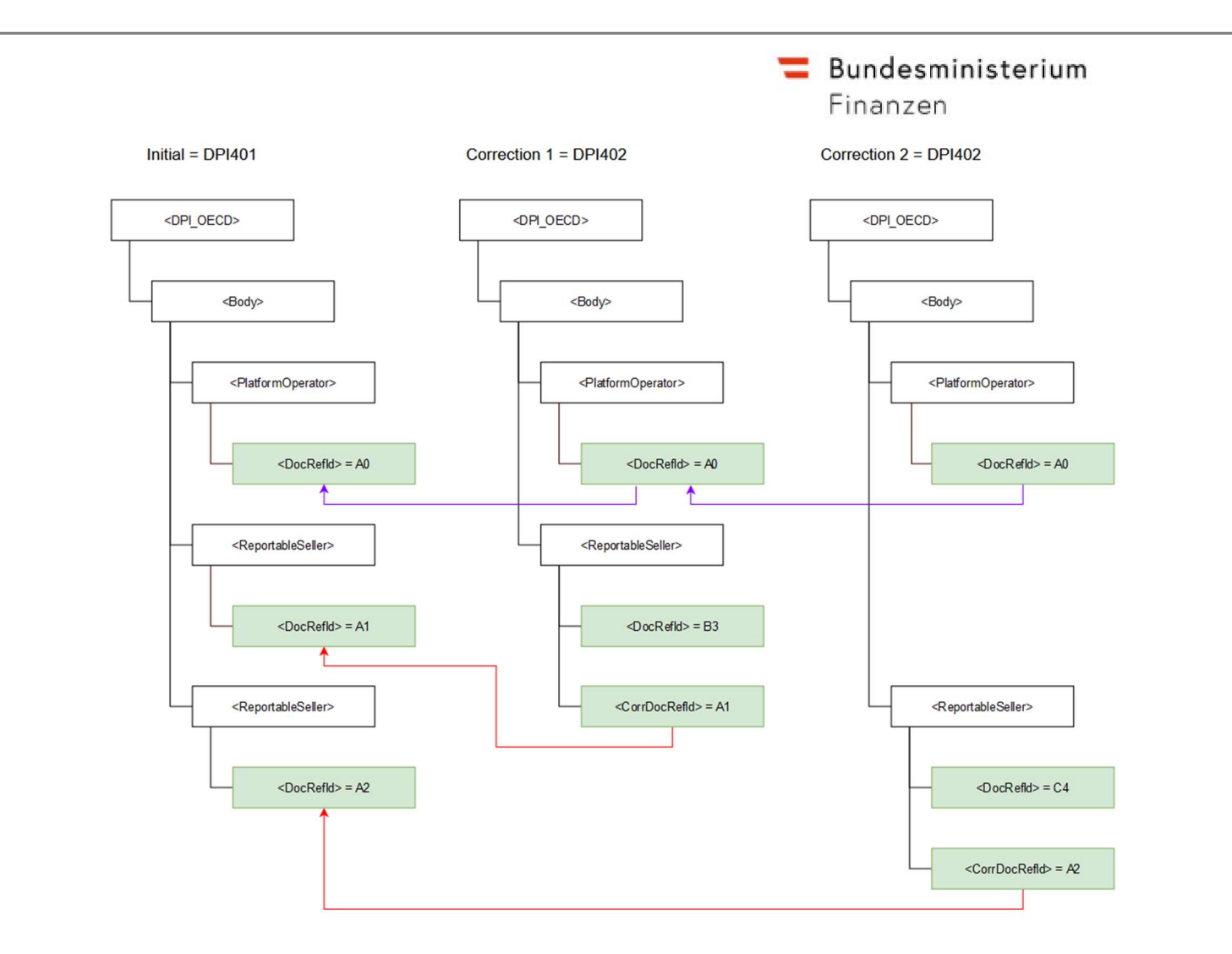

Abbildung 17: Zwei aufeinanderfolgende Korrekturen verschiedener Datensätze der obersten Ebene in derselben Meldung

Beispieldateien: Zwei aufeinanderfolgende Korrekturen verschiedener Datensätze der obersten Ebene in derselben Meldung:

- 1) Initial
- 2) Korrektur von Seller A
- 3) Korrektur von Seller B

Musterfiles finden Sie im Ordner "Zwei aufeinanderfolgende Berichtigungen verschiedener Datensätze der obersten Ebene in derselben Meldung" in den Beispiel-XMLs der DPMG Spezifikationen.

RPO MSG 4-1 Initial.xml RPO\_MSG\_4-2\_Korrektur.xml RPO\_MSG\_4-3\_Korrektur.xml

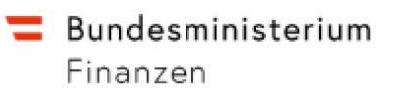

## 3.3.3 Zwei aufeinanderfolgende Korrekturen verschiedener Top-Level-Datensätze aus unterschiedlichen Meldungen

In diesem Szenario wird Folgendes angenommen:

- Die Plattform sendet eine erste Initialmeldung mit einem Body-Element, das ein PlatformOperator-Element (OECD1) und ein ReportableSeller-Element (OECD1) enthält;
- Die Plattform sendet eine zweite Initialmeldung mit einem Body-Element, das wiederum das gleiche PlatformOperator-Element (OECD0) und ein neues ReportableSeller-Element (OECD1) enthält;
- Die Plattform sendet eine Correction-Meldung, in der er die beiden ReportableSeller-Elemente korrigiert, die in verschiedenen Meldungen gesendet wurden.

Wie in der Abbildung dargestellt, kann man eine einzige Correction Message senden, die beide Initial Messages auf einmal korrigiert. Jedes CorrDocRefId-Element verweist auf sein vorangehendes gleichwertiges Top-Level-Element. Ähnlich wie in dem unter 4.5.1 beschriebenen Szenario muss auch das PlatformOperator-Element sowohl in der zweiten Initialmeldung als auch in der Korrekturmeldung erneut gesendet werden (DocTypeIndic-Element auf OECD0 gesetzt), wobei das DocRefId-Element auf das vorhergehende entsprechende Toplevel-Element verweist.

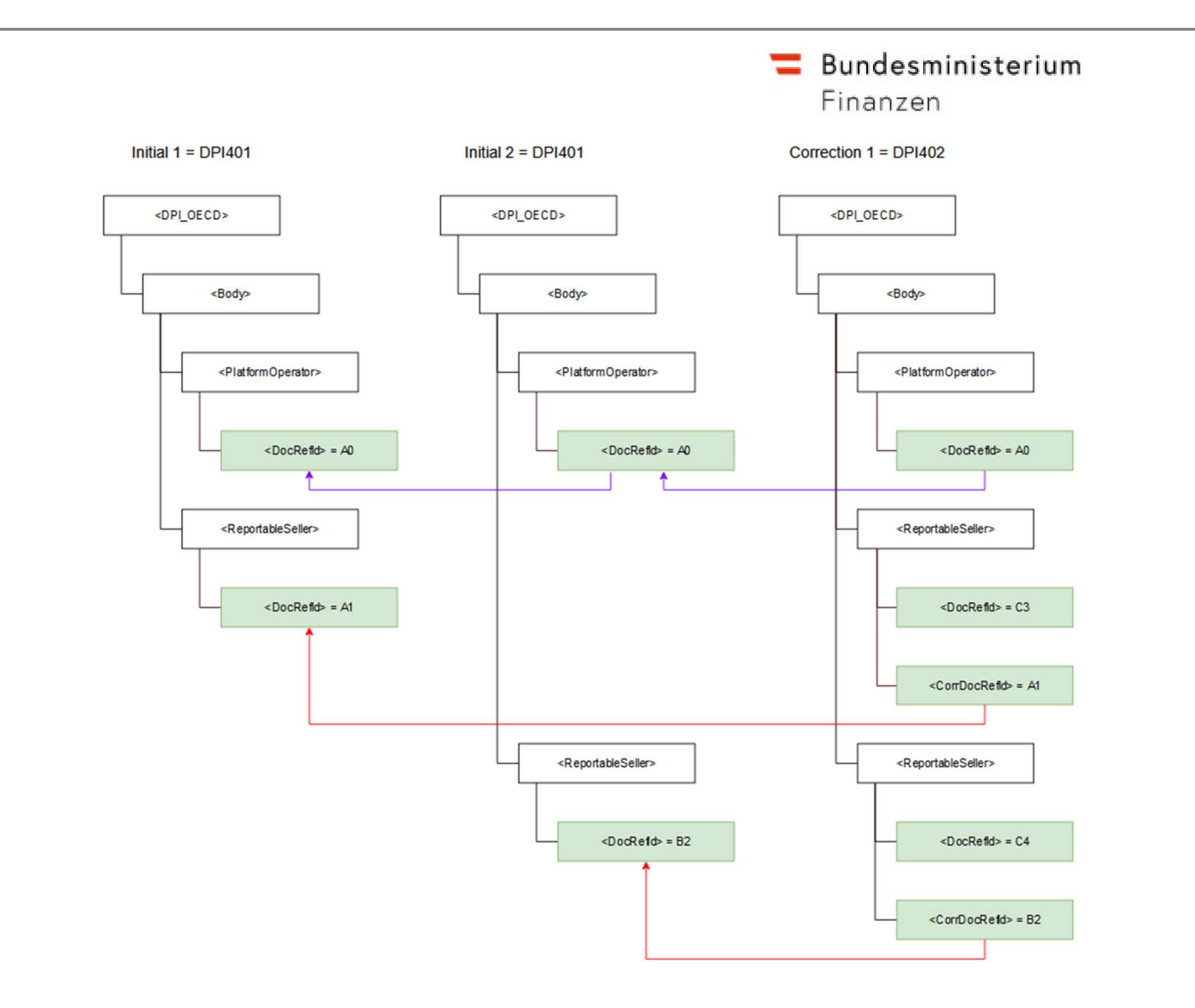

Abbildung 18: Zwei aufeinanderfolgende Korrekturen verschiedener Top-Level-Datensätze aus unterschiedlichen Meldungen

## Beispieldateien: Zwei aufeinanderfolgende Korrekturen verschiedener Top-Level-Datensätze aus unterschiedlichen Meldungen

- 1) Initial mit Seller A
- 2) Initial Erweiterung um Seller B
- 3) Korrektur von Seller A und Seller B

Musterfiles finden Sie im Ordner "Zwei aufeinanderfolgende Korrekturen verschiedener Top-Level-Datensätze aus unterschiedlichen Meldungen" in den Beispiel-XMLs für der DPMG Spezifikationen.

RPO\_MSG\_5-1\_Initial.xml RPO\_MSG\_5-2\_Korrektur.xml RPO\_MSG\_5-3\_Korrektur.xml

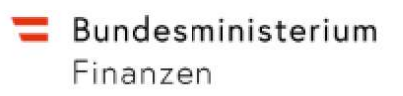

3.3.4 Berichtigung eines untergeordneten Elements (Correction of a child element) In diesem Szenario wird Folgendes angenommen:

- Die Plattform sendet eine erste Initialmeldung mit einem Body-Element, das ein PlatformOperator-Element und ein ReportableSeller-Element mit u. a. einem PersonalServices-Element und einem SaleOfGoods-Element enthält;
- Die Plattform sendet eine Correction Message, die das PersonalServices-Element unter dem ReportableSeller-Element korrigiert.

Wie in der Abbildung dargestellt, muss die Korrekturmeldung alle untergeordneten Elemente des Top-Level-Elements enthalten, unter dem die Korrektur vorgenommen wird (z. B. das der Abbildung rot hervorgehobene PersonalServices-Element), auch die, die nicht geändert wurden (z. B. das SaleOfGoods-Element). Es wird also der komplette Top\_Level-Element mit der neuen Version ersetzt.

Ähnlich wie in dem in 3.4.1 beschriebenen Szenario muss auch das PlatformOperator-Element in der Korrekturmeldung erneut gesendet werden (DocTypeIndic-Element auf OECD0 gesetzt), wobei das DocRefId-Element auf das vorhergehende äquivalente Element der obersten Ebene verweist.

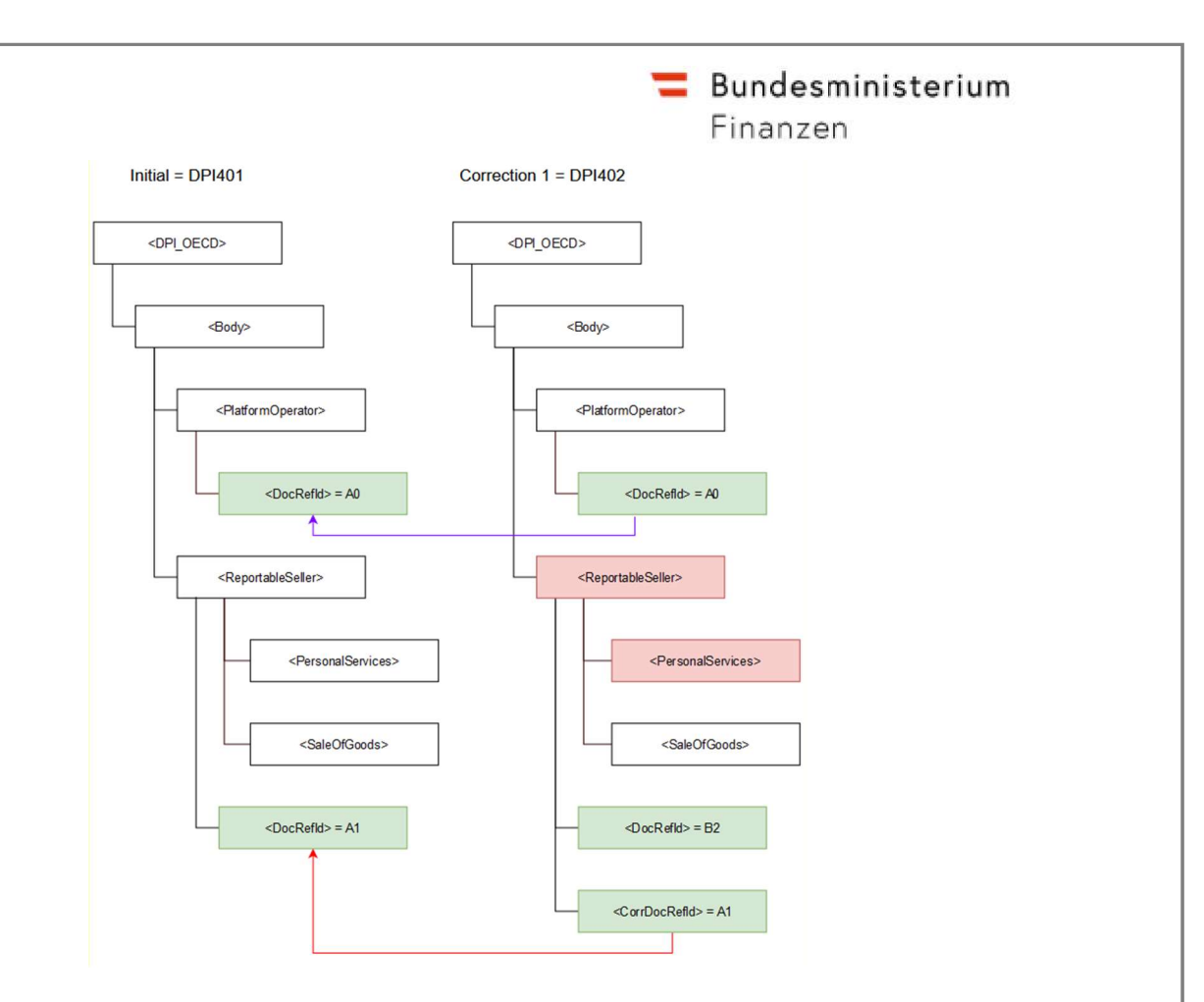

Abbildung 19: Berichtigung eines untergeordneten Elements (Correction of a child element)

## Beispieldateien: Berichtigung eines untergeordneten Elements (Correction of a child element)

- 1) Initial mit Seller A
- 2) Korrektur von PersonalServices von Seller A

Musterfiles finden Sie im Ordner "Berichtigung eines untergeordneten Elements" in den Beispiel-XMLs für der DPMG Spezifikationen.

RPO\_MSG\_6-1\_Initial.xml RPO\_MSG\_6-2\_Korrektur.xml

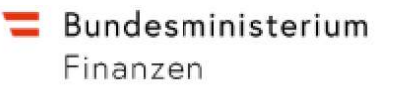

## 3.3.5 Entfernen eines untergeordneten Elements (Removal of a child element) In diesem Szenario wird Folgendes angenommen:

- Die Plattform sendet eine erste Initialmeldung mit einem Body-Element, das ein PlatformOperator-Element und ein ReportableSeller-Element mit u. a. einem PersonalServices-Element und einem SaleOfGoods-Element enthält;
- Die Plattform sendet eine Korrekturmeldung, in der das Element PersonalServices unter dem Element ReportableSeller entfernt wird.

Wie in der Abbildung dargestellt, muss die Korrekturmeldung alle verbleibenden untergeordneten Elemente des Top-Level-Elements enthalten, unter dem die Korrektur vorgenommen wird (z. B. die Entfernung des PersonalServices-Elements). Die entfernten Informationen dürfen nicht Teil der Korrekturmeldung sein. Ähnlich wie in dem unter 3.4.1 beschriebenen Szenario muss auch das Element PlatformOperator in der Korrekturmeldung erneut gesendet werden (das Element DocTypeIndic wird auf OECD0 gesetzt), wobei das Element DocRefId auf das vorhergehende entsprechende Element der obersten Ebene verweist.

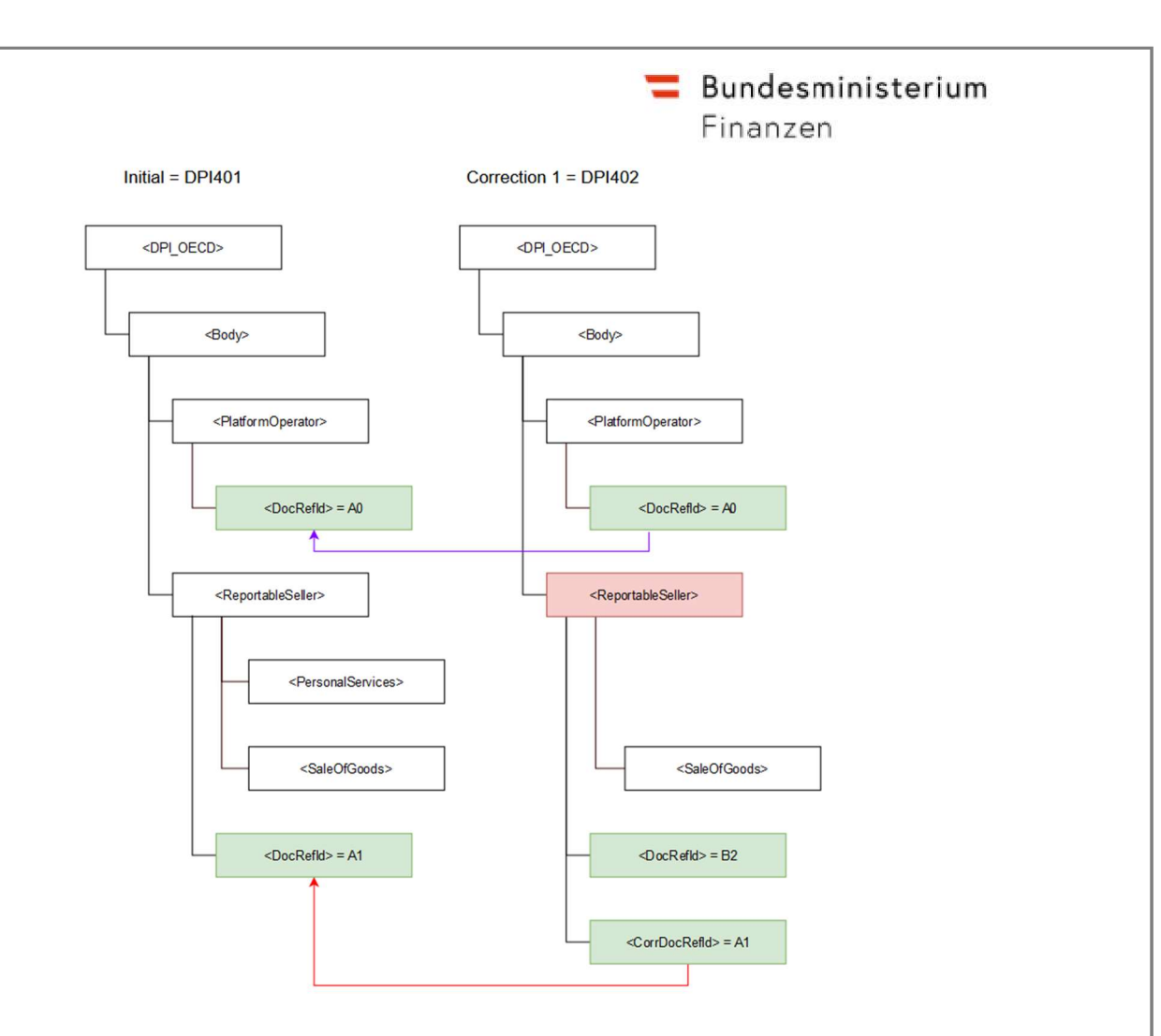

Abbildung 20: Entfernen eines untergeordneten Elements (Removal of a child element)

## Beispieldateien: Entfernen eines untergeordneten Elements (Removal of a child element)

1) Initial mit Seller A

2) Korrektur Meldung; PersonalServices von Seller A wurde entfernt

Musterfiles finden Sie im Ordner "Entfernen eines untergeordneten Elements" in den Beispiel-XMLs für der DPMG Spezifikationen.

RPO\_MSG\_7-1\_Initial.xml RPO\_MSG\_7-2\_Korrektur.xml

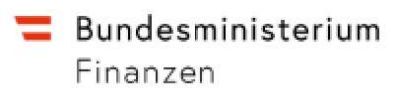

# 3.3.6 Entfernen eines Plattformbetreiber-Elements ohne Löschung der anderen Top-Level-Datensätze (ungültige Szenario)

In diesem Szenario wird Folgendes angenommen:

- Die Plattform sendet eine erste Initialmeldung mit einem Body-Element, das ein PlatformOperator-Element und ein ReportableSeller-Element enthält;
- · Die Plattform sendet eine Korrekturmeldung, in der er das PlatformOperator-Element entfernt, ohne das ReportableSeller-Element zu löschen.

Wie in der Abbildung dargestellt, ist es nicht erlaubt, das PlatformOperator-Element zu entfernen, ohne alle zugehörigen Top-Level-Elemente im selben Body-Element zu entfernen.

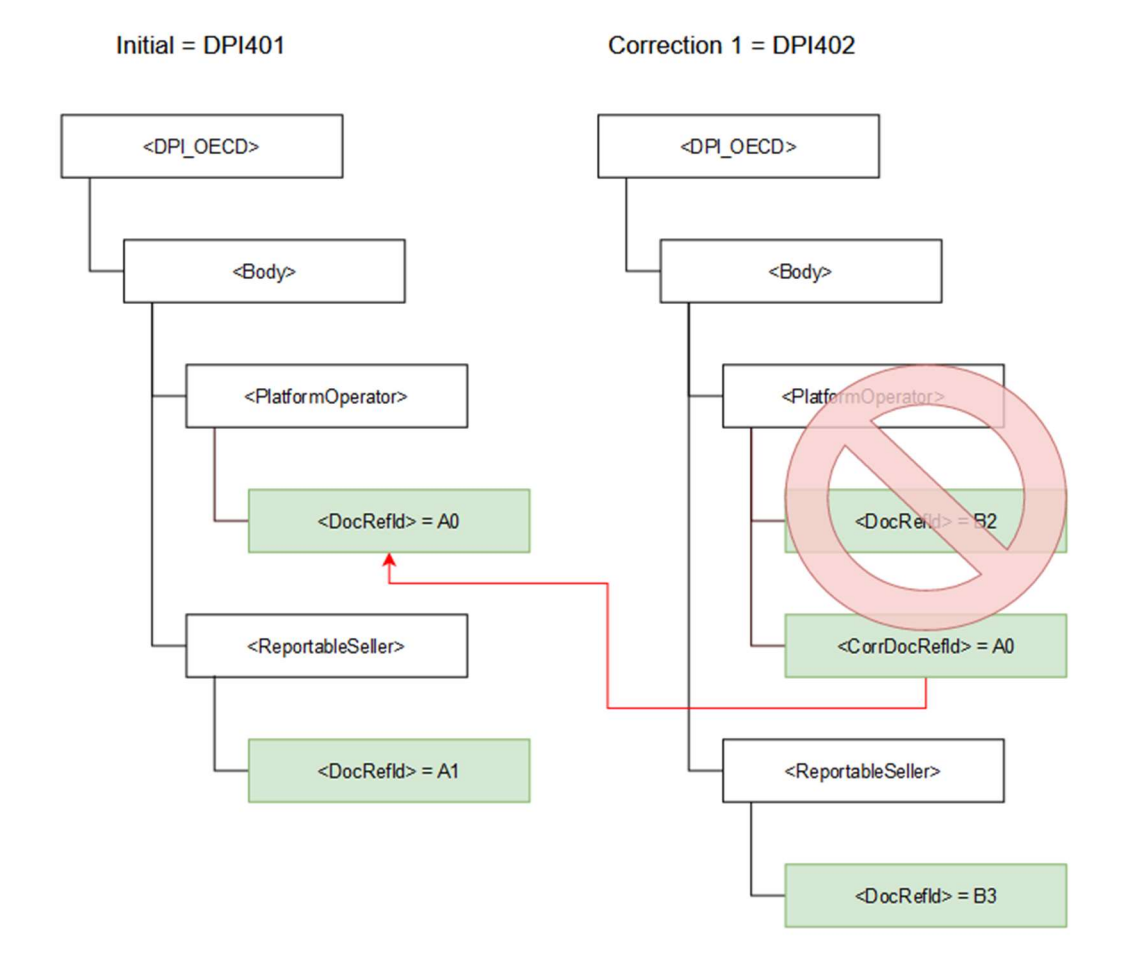

Abbildung 21: Entfernen eines Plattformbetreiber-Elements ohne Löschung der anderen Top-Level-Datensätze

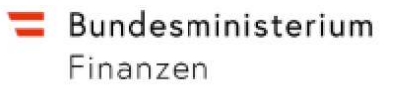

# 3.3.7 Entfernen eines Plattformbetreiber-Elements beim Löschen der anderen Datensätze der obersten Ebene

In diesem Szenario wird Folgendes angenommen:

- Die Plattform sendet eine erste Initialmeldung mit einem Body-Element, das ein PlatformOperator-Element und ein ReportableSeller-Element enthält;
- Die Plattform sendet eine Korrekturmeldung, in der er sowohl das Element PlatformOperator als auch das Element ReportableSeller entfernt.

Wie in Abbildung 22 dargestellt, impliziert das Entfernen des PlatformOperator-

Elements das Entfernen aller zugehörigen Top-Level-Elemente im selben Body-Element.

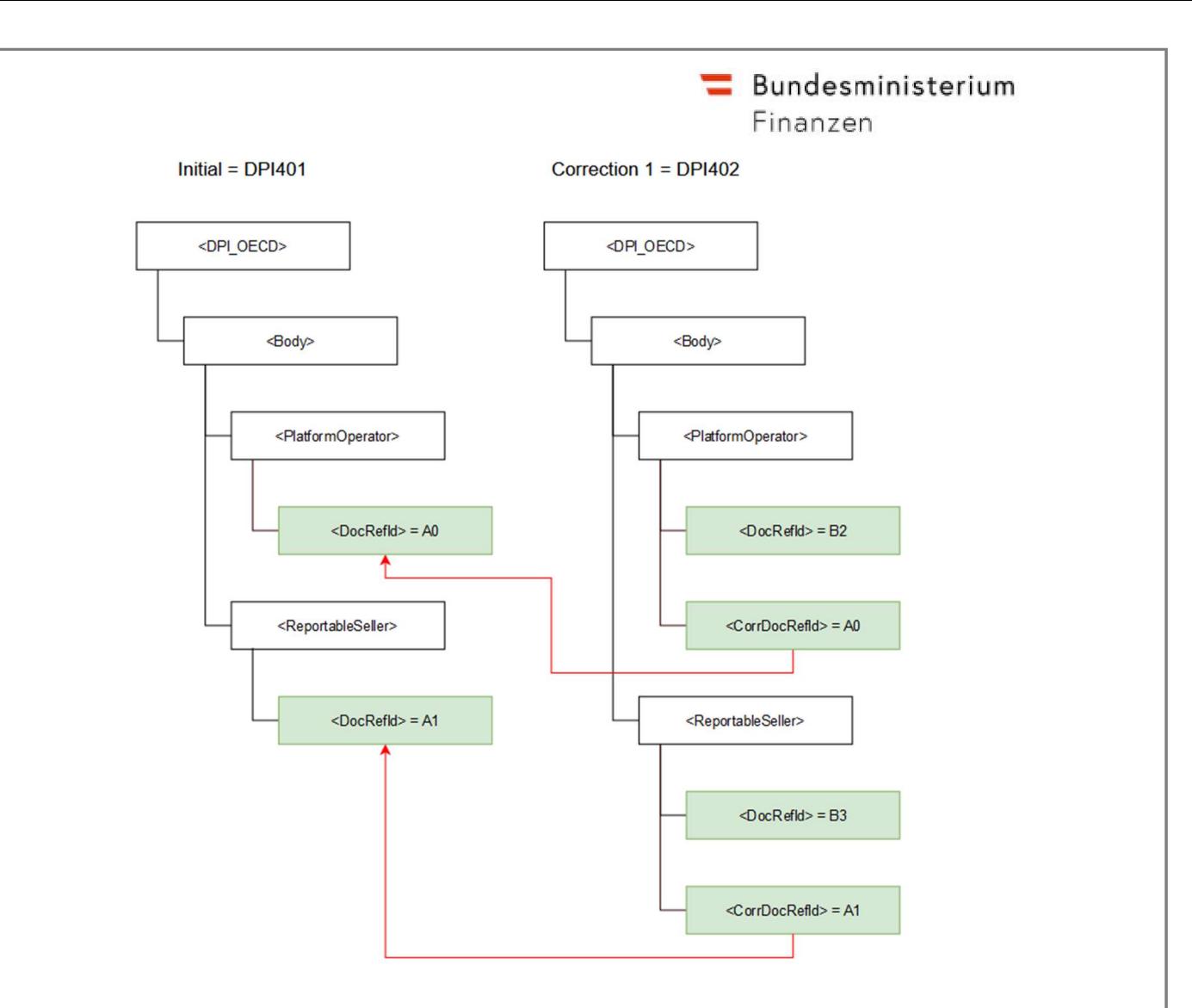

Abbildung 22: Entfernen eines Plattformbetreiber-Elements beim Löschen der anderen Datensätze der obersten Ebene

# Beispieldateien: Entfernen eines Plattformbetreiber-Elements beim Löschen der anderen Datensätze der obersten Ebene

- Initialmeldung mit Seller A
- Korrekturmeldung/Löschung von PlattformOperator und Seller A

Musterfiles finden Sie im Ordner "Entfernen eines Plattformbetreiber-Elements beim Löschen der anderen Datensätze der obersten Ebene" in den Beispiel-XMLs der Userguide DPMG Spezifikationen.

RPO\_MSG\_8-1\_Initial.xml RPO MSG 8-2 Korrektur.xml

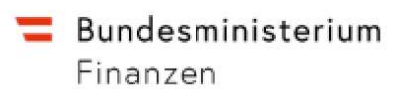

# 3.3.8 Das Entfernen eines Top-Level-Datensatzes mit Ausnahme des Elements "Plattform Operator"

In diesem Szenario wird Folgendes berücksichtigt:

- Die Plattform sendet eine Initialmeldung mit einem Body-Element, das ein PlatformOperator-Element und zwei ReportableSeller-Elemente enthält;
- Die Plattform sendet eine Korrekturmeldung, in der das zweite "ReportableSeller"-Element entfernt wird.

Wie in der Abbildung dargestellt, gelten die gleichen Beobachtungen wie für das in Abschnitt 3.4.1 beschriebene Szenario.

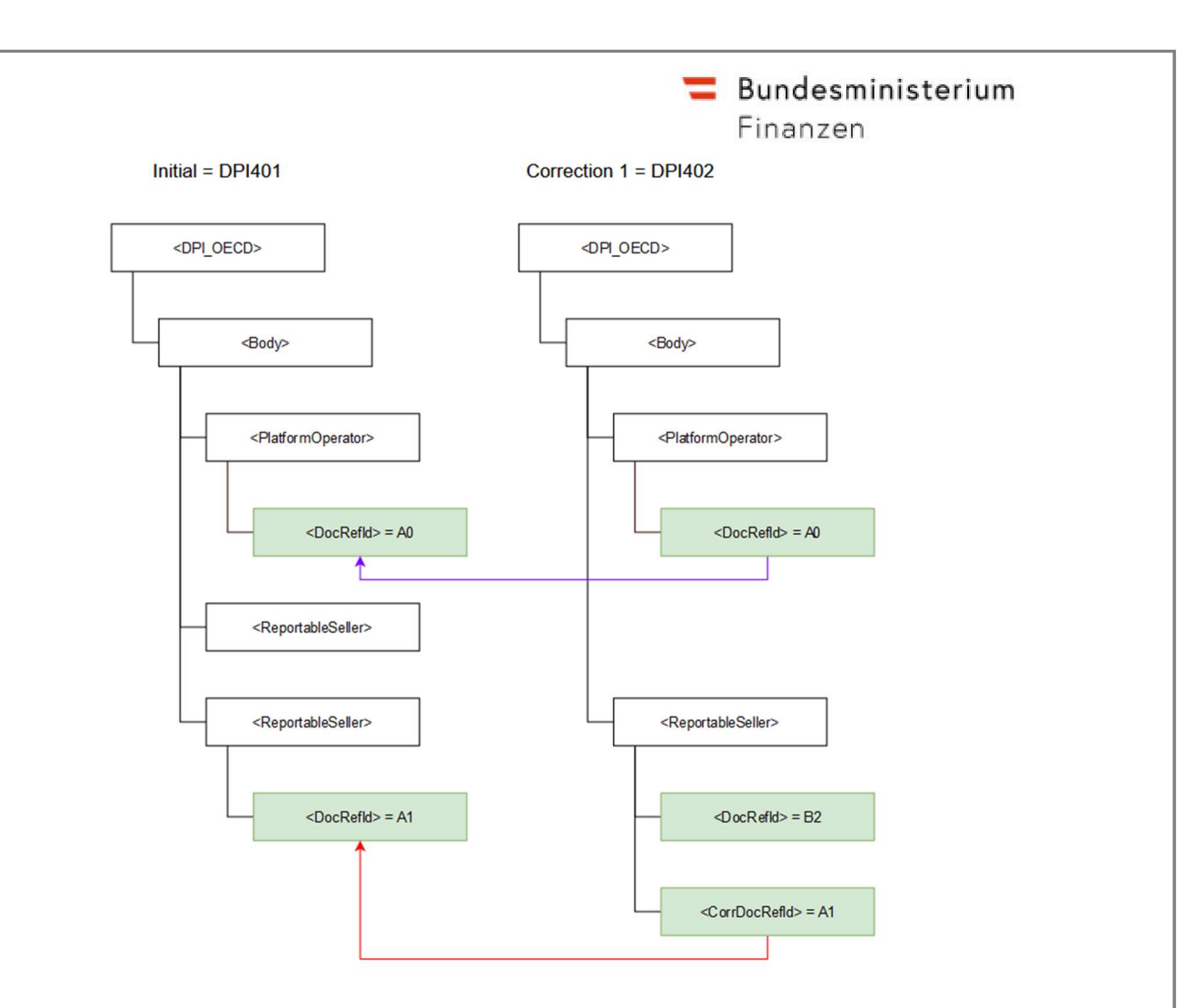

Abbildung 23: Das Entfernen eines Top-Level-Datensatzes mit Ausnahme des Elements "Plattform Operator"

Beispieldateien: Das Entfernen eines Top-Level-Datensatzes mit Ausnahme des Elements "Plattform Operator"

- Initialmeldung mit Seller A und Seller B
- Korrekturmeldung: Seller B wird entfernt

Musterfiles finden Sie im Ordner "Entfernen eines Top-Level-Datensatzes mit Ausnahme des Elements PlattformOperator" in den Beispiel-XMLs für der DPMG Spezifikationen.

RPO\_MSG\_9-1\_Initial.xml RPO\_MSG\_9-2\_Korrektur.xml

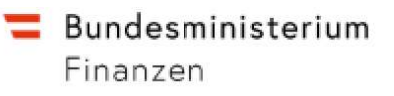

3.3.9 Hinzufügen eines untergeordneten Elements (Addition of a child element) In diesem Szenario wird Folgendes berücksichtigt:

- Die Plattform sendet eine Initial Message mit einem Body-Element, das ein PlatformOperator-Element und ein ReportableSeller-Element mit u. a. einem PersonalServices-Element enthält;
- Die Plattform sendet eine Korrekturmeldung, in der er ein SaleOfGoods-Element zum ReportableSeller-Element hinzufügt, das bereits in der Initialmeldung enthalten ist.

Wie in der Abbildung dargestellt, impliziert das Hinzufügen eines Child-Elements die Korrektur des zugehörigen Top-Level-Datensatzes. Ähnlich wie in dem unter 3.4.1 beschriebenen Szenario muss auch das Element PlatformOperator in der Korrekturmeldung erneut gesendet werden (das Element DocTypeIndic wird auf OECD0 gesetzt), wobei das Element DocRefId auf das vorhergehende entsprechende Element der obersten Ebene verweist.

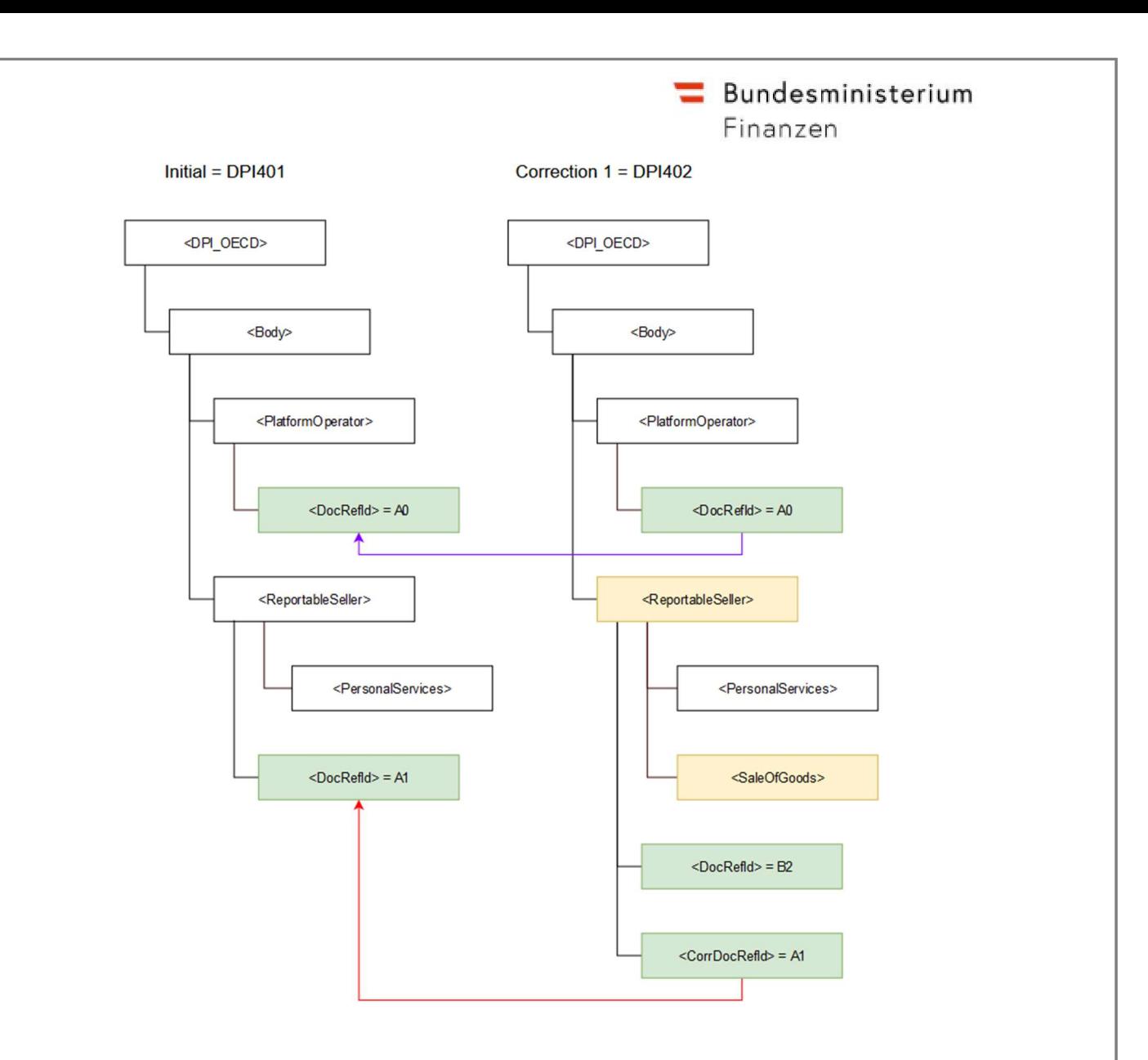

Abbildung 24: Hinzufügen eines untergeordneten Elements (Addition of a child element)

## Beispieldateien Hinzufügen eines untergeordneten Elements (Addition of a child element)

- Initialmeldung inkl. Seller A mit PersonalServices
- Korrekturmeldung: Erweiterung von Seller A um SaleOfGoods

Musterfiles finden Sie im Ordner "Hinzufügen eines untergeordneten Elements" in den Beispiel-XMLs der DPMG Spezifikationen.

RPO MSG 10-1 Initial.xml RPO\_MSG\_10-2\_Korrektur.xml

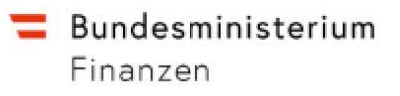

#### 3.3.10 Hinzufügen eines Top-Level-Datensatzes

Dieses Szenario sieht Folgendes vor:

- Die Plattform sendet eine erste Initialmeldung mit einem Body-Element, das ein PlatformOperator-Element und ein ReportableSeller-Element enthält;
- Die Plattform sendet eine zweite Initialmeldung mit einem Body-Element, das wiederum das gleiche PlatformOperator-Element und ein neues ReportableSeller-Element enthält.

Wie in der Abbildung dargestellt, muss das PlatformOperator-Element auch in der zweiten Initialmeldung erneut gesendet werden (DocTypeIndic-Element auf OECD0 gesetzt), wobei das DocRefId-Element auf das vorangegangene äquivalente Top-Level-Element verweist. In diesem Szenario wird kein CorrDocRefId-Element verwendet.

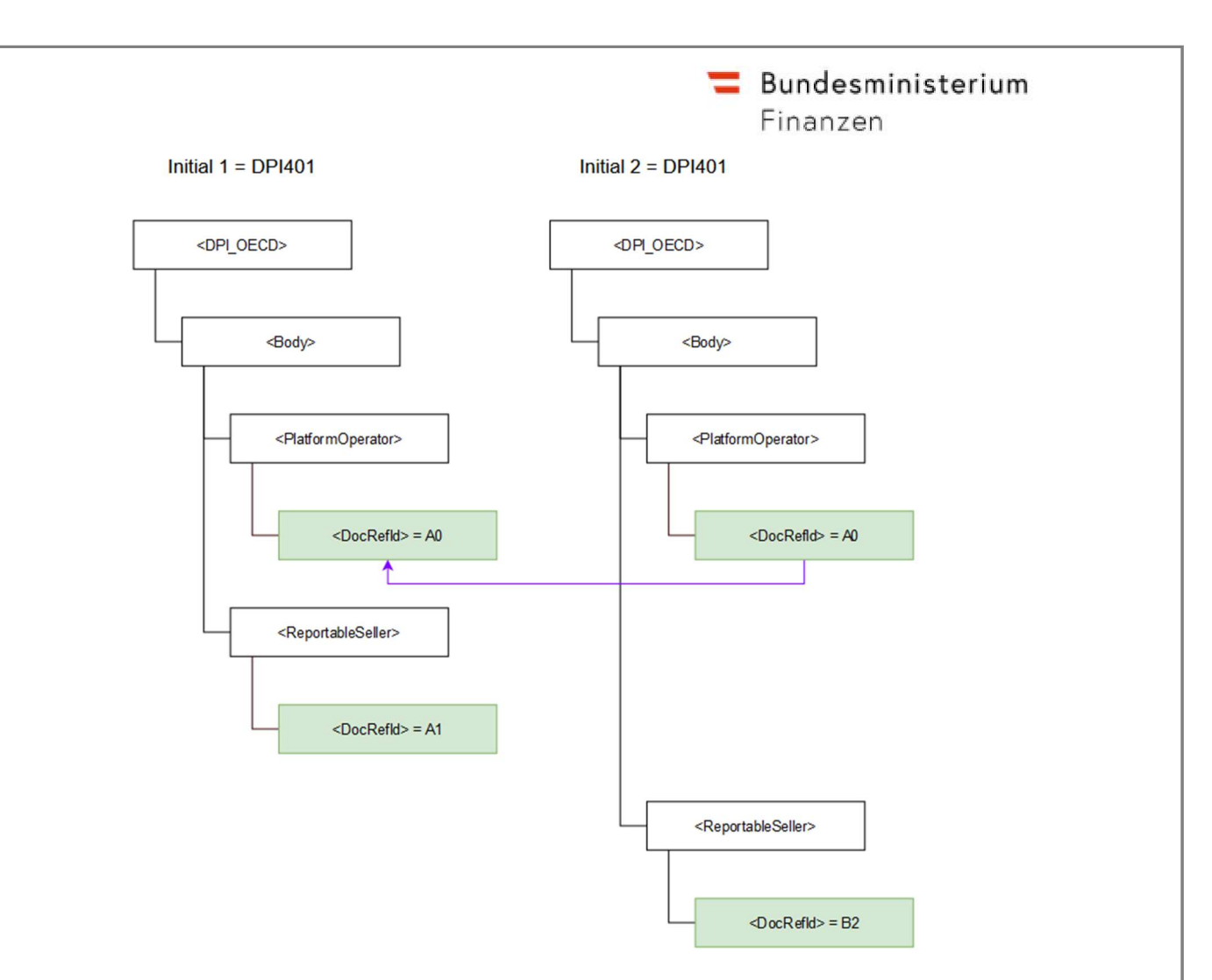

Abbildung 25: Hinzufügen eines Top-Level-Datensatzes

#### Beispieldateien: Hinzufügen eines Top-Level-Datensatzes

- Initialmeldung mit Seller A
- Initialmeldung 2 (Update): Erweiterung um Seller B

Musterfiles finden Sie im Ordner "Hinzufügen eines Top-Level-Datensatzes" in den Beispiel-XMLs der DPMG Spezifikationen.

RPO\_MSG\_11-1\_Initial.xml RPO\_MSG\_11-2\_Initial2.xml

# 4. Aufteilen großer Nachrichten

In Anbetracht der von der EU definierten Größenbeschränkung für Nachrichten muss das System die Größe einer Nachricht auf maximal 20 MB begrenzen. Da es einfacher ist, Nachrichten mit einer bestimmten Anzahl von Elementen zu generieren als solche, die eine maximale physische Größe nicht überschreiten, setzt diese Spezifikation auch eine harte Grenze für die Anzahl der Datensätze. In der Praxis können die Nachrichten größer sein als die Schätzungen, deshalb können die Nachrichtengröße als auch die Anzahl der Datensätze zur Ablehnung der Nachricht führen.

Im Rahmen des AEOI DAC7 entspricht ein Datensatz entweder dem Element AssumedPlatformOperator oder dem Element ReportableSeller. Die Basiseinheit für die Berechnung der maximalen Anzahl von Datensätzen in einer einzigen Datei ist die Größe eines einzelnen Datensatzes, der einen angenommenen Plattformbetreiber oder einen meldepflichtigen Verkäufer enthält. In diesem Dokument wird geschätzt, dass eine solche Nachricht folgende Größen haben würde:

- 1 KB im Durchschnitt (Datensatz = AssumedPlatformOperator);
- $\bullet$  10 KB im Durchschnitt (Datensatz = ReportableSeller).

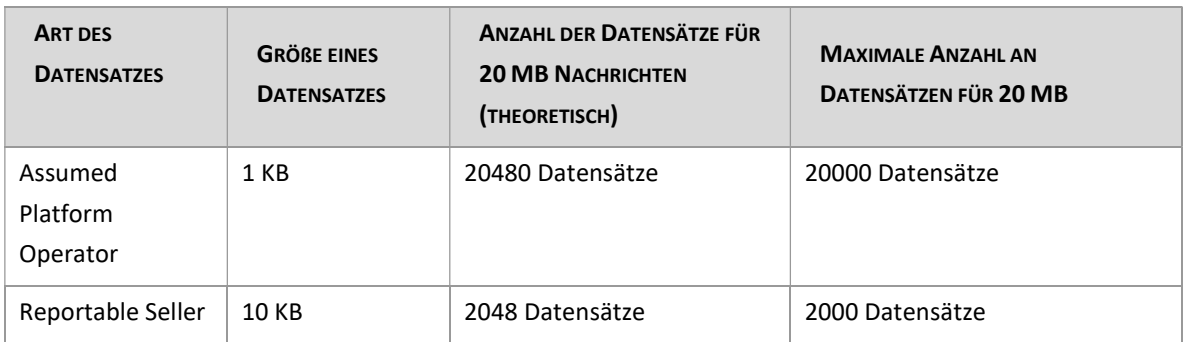

Ein Dreisatz liefert dann die folgenden Werte für die maximale Anzahl von Datensätzen.

Tabelle 17: Geschätzte Anzahl von Datensätzen pro Datei

Die in diesem Abschnitt definierten Metriken gelten sowohl für Erst- als auch für Korrekturmeldungen. Ausgehend von der obigen Definition eines Datensatzes könnte eine Meldung mit maximal 20000 angenommenen Plattformbetreibern oder 2000 meldepflichtigen Verkäufern also zum Beispiel enthalten:

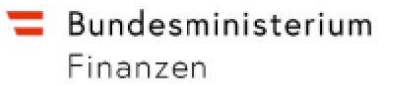

- 1 PlatformOperator Element und 2000 ReportableSeller Elemente, oder;
- 1 PlatformOperator Element, 1000 AssumedPlatformOperator Elemente und 1900 ReportableSellers Elemente.

Zur Veranschaulichung wird folgendes Beispiel gebracht:

Es soll eine Meldung mit mehr als 3000 ReportableSeller gesendet werden. Dazu muss die Nachricht auf zwei Initial-Nachrichten aufgeteilt werden. Hierzu ist wie folgt vorzugehen:

- Die erste Initialmeldung beinhaltet maximal 2000 ReportableSeller Elemente
- In der ersten Initialmeldung ist für den PlatformOperator der DocTypeIndic =OECD1
- Der zweite Teil der Meldung besteht aus einer weiteren Initialmeldung mit den restlichen 1000 ReportableSeller Elementen
- In dieser Meldung ist für den PlatformOperator jedoch der DocTypeIndic =OECD0 (für keine Änderungen) anzugeben.

Hinweis: Für die Beispieldateien wird angenommen, dass die Grenze bei 5 ReportableSeller (und nicht bei 2000) liegt um die Veranschaulichung von aufteilen großer Nachrichten zu vereinfachen.

#### Beispieldateien: Aufteilen großer Nachrichten - Splitting:

- Initialmeldung mit 5 Sellern
- Zweite Initialmeldung mit weiteren 3 Sellern

 Musterfiles finden Sie im Ordner "Aufteilen großer Nachrichten" in den Beispiel-XMLs der DPMG Spezifikationen.

RPO MSG 12-1 Initial.xml RPO MSG 12-2 Initial2.xml

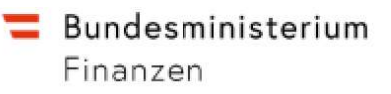

# 5. Weitere Spezifikationen

Weitere Dokumente sowie Beispiel-XML finden Sie im ZIP-Ordner "DPMG Spezifikationen".

- DPI\_Meldung\_Struktur\_RPO\_V1.00.xlsx
- Correction Mechanism-Combinations of DocTypeIndic.xlsx
- DPI-DAC7-XML-Schema-and-User-Guide-v2.03.zip
- Beispiel-XML-Files wie unter Punkt 3 beschrieben